Answers to

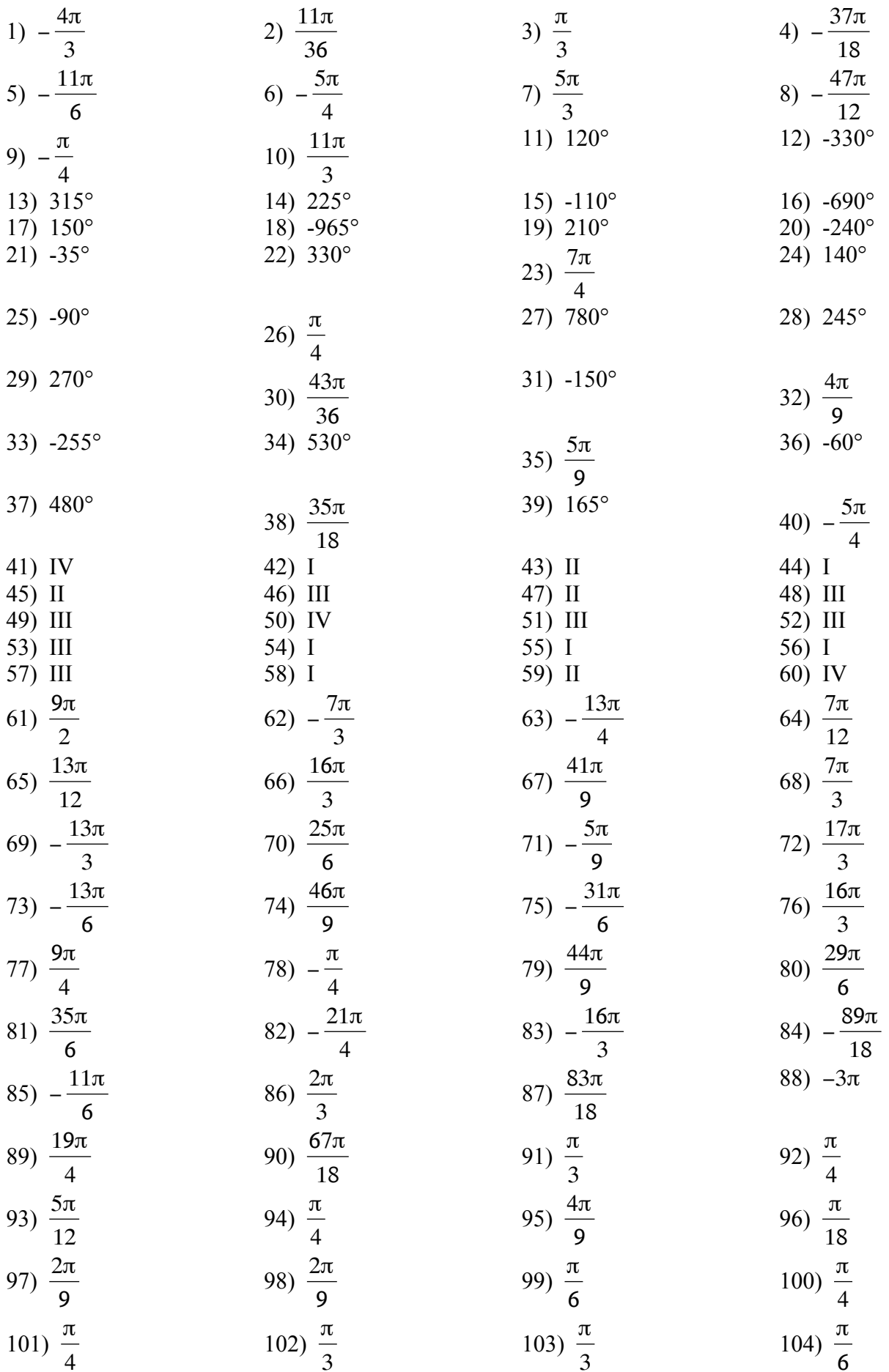

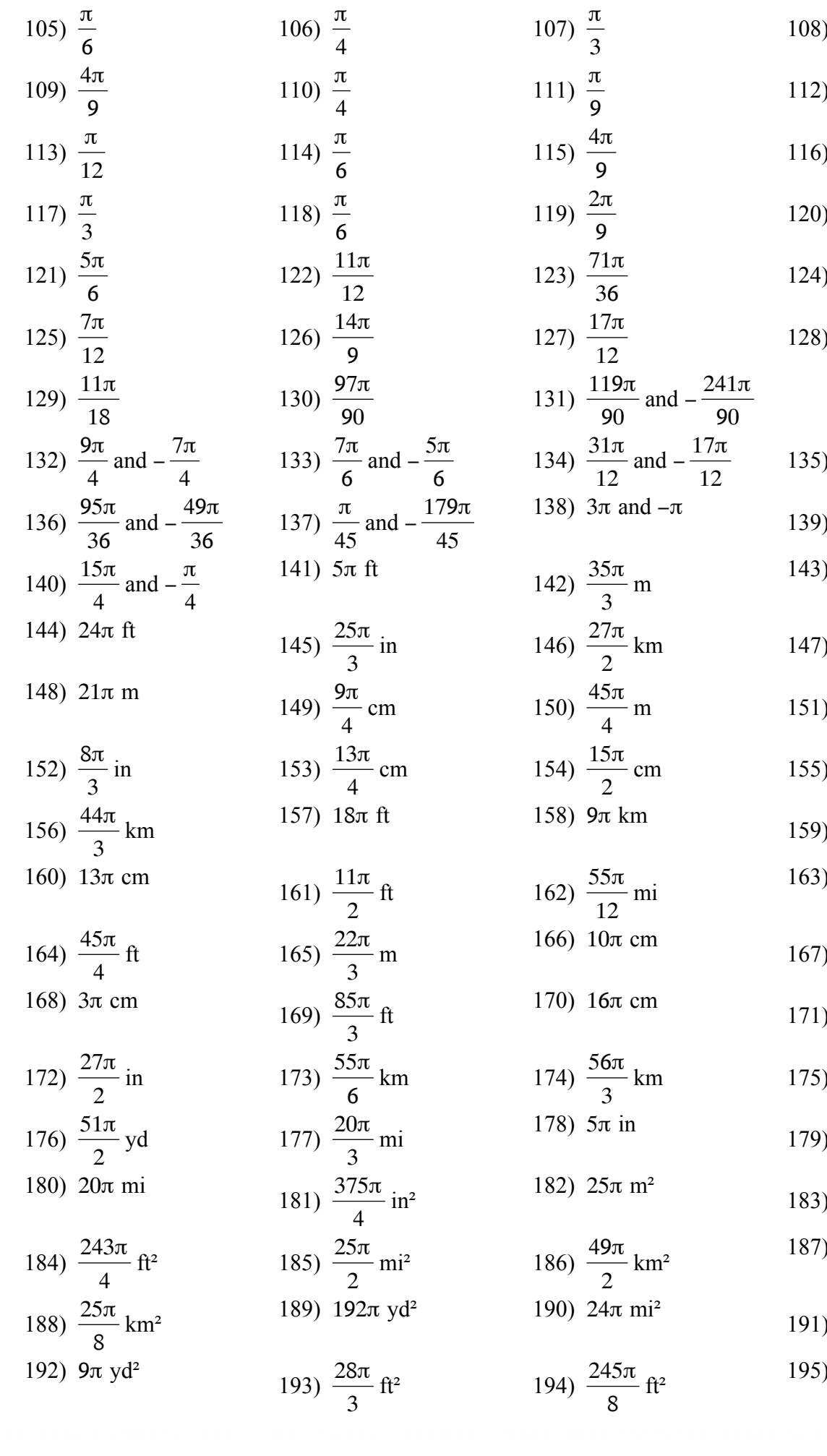

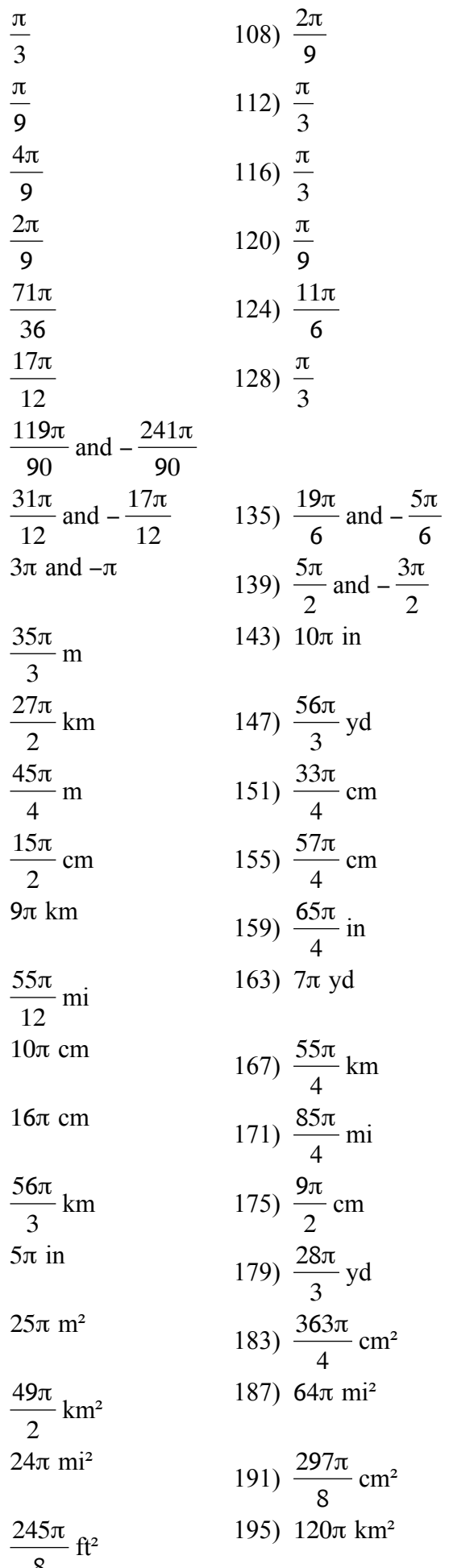

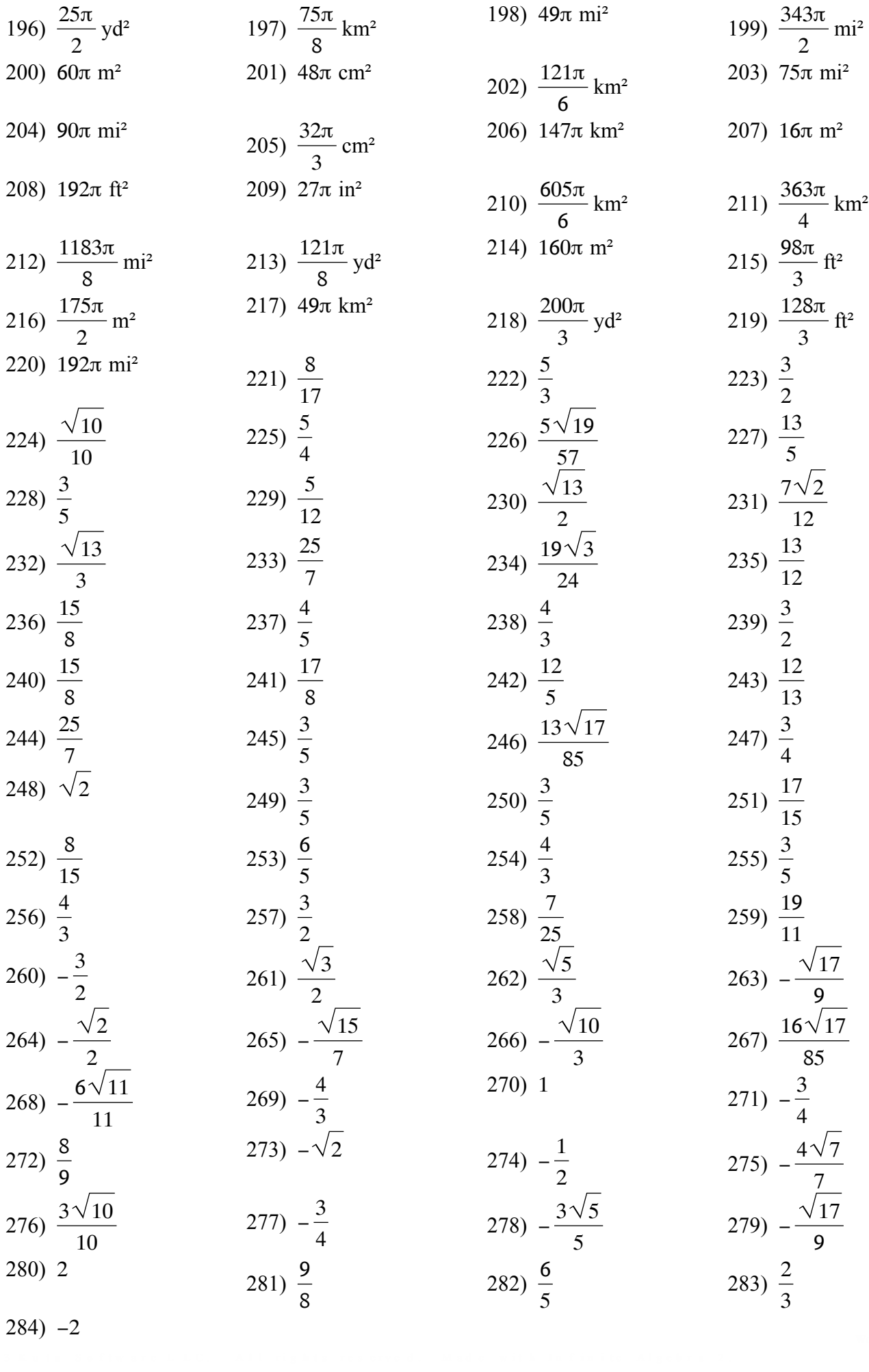

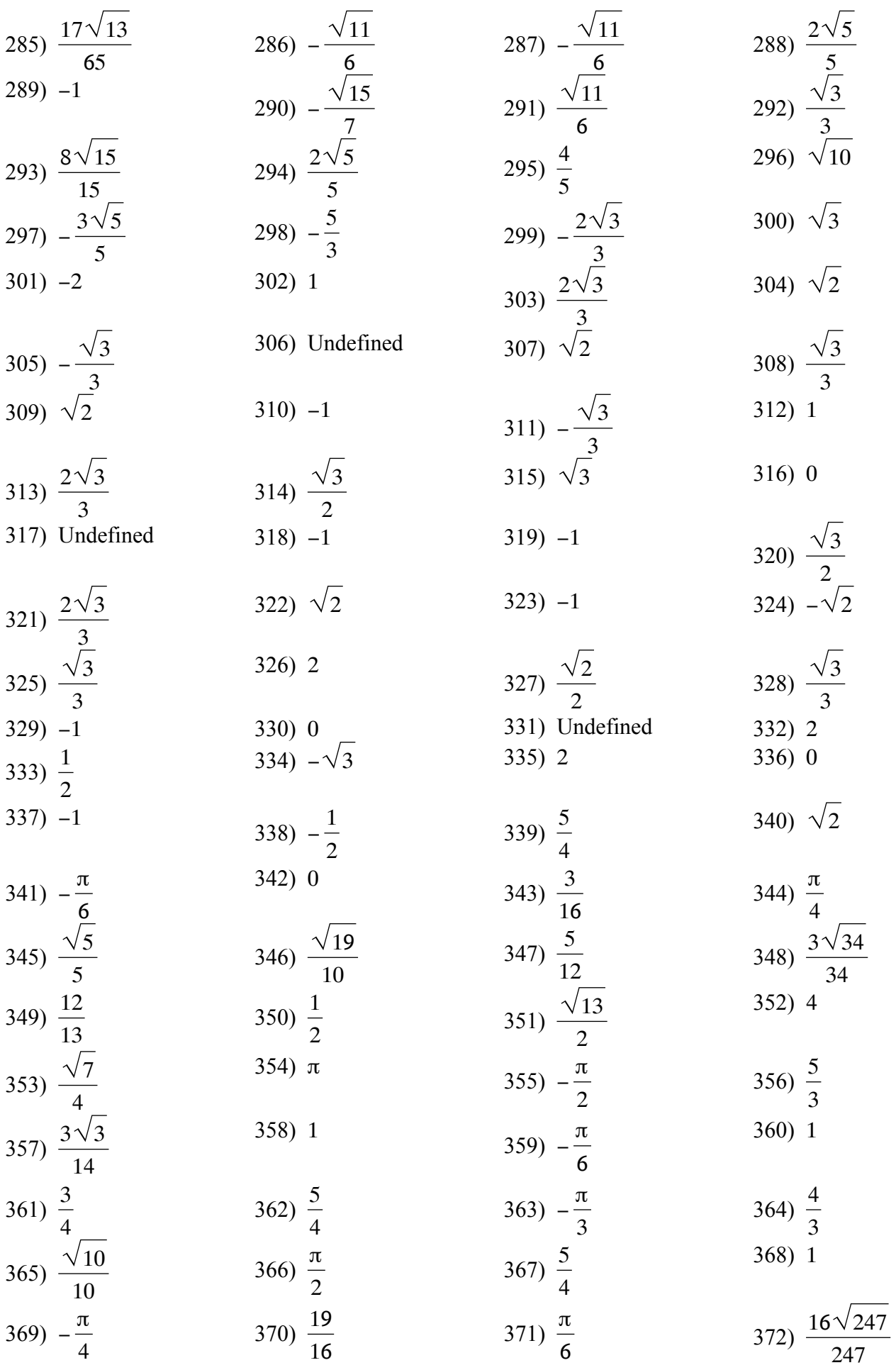

373) 
$$
-\frac{\pi}{4}
$$
  
\n377)  $\frac{\sqrt{221}}{17}$   
\n379)  $\frac{\pi}{4}$   
\n371)  $\frac{3\pi}{4}$   
\n372)  $\frac{\pi}{4}$   
\n373)  $-\frac{\pi}{2}$   
\n375)  $-\frac{\pi}{2}$   
\n376)  $\frac{\pi}{2}$   
\n378)  $\frac{\pi}{4}$   
\n389)  $\left| \frac{\pi}{6}, \frac{5\pi}{6} \right|$   
\n381) No solution.  
\n382)  $\left| \frac{\pi}{4}, \frac{5\pi}{4} \right|$   
\n383)  $\left| \frac{\pi}{4}, \frac{5\pi}{4} \right|$   
\n384)  $\left| \frac{\pi}{4}, \frac{2\pi}{4} \right|$   
\n385)  $\left| \frac{\pi}{3}, \frac{2\pi}{3} \right|$   
\n386)  $\left| \frac{3\pi}{6}, \frac{2\pi}{3} \right|$   
\n387)  $\left| \frac{\pi}{4}, \frac{5\pi}{4} \right|$   
\n388)  $\left| \frac{\pi}{2}, \frac{3\pi}{2} \right|$   
\n389)  $\left| \frac{\pi}{4}, \frac{4\pi}{4} \right|$   
\n390)  $\left| \frac{2\pi}{3}, \frac{4\pi}{3} \right|$   
\n391)  $\left| \frac{3\pi}{3}, \frac{5\pi}{3} \right|$   
\n393)  $\left| \frac{4\pi}{4}, \frac{5\pi}{4} \right|$   
\n394)  $\left| \frac{\pi}{3}, \frac{5\pi}{3} \right|$   
\n395)  $\left| \frac{4\pi}{4}, \frac{5\pi}{4} \right|$   
\n399)  $\left| \frac{5\pi}{4}, \frac{7\pi}{4} \right|$   
\n391)  $\left| \frac{5\pi}{4}, \frac{7\pi}{4} \right|$   
\n400)  $\left| \frac{\pi}{2}, \frac{3\pi}{2$ 

459) 
$$
\left| \frac{11\pi}{6}, \frac{23\pi}{6}, \frac{7\pi}{6}, \frac{11\pi}{6} \right|
$$
  
\n461)  $\left| \frac{\pi}{6}, \frac{3\pi}{6}, \frac{7\pi}{6}, \frac{11\pi}{6} \right|$   
\n463)  $\left| \frac{7\pi}{12}, \frac{11\pi}{12}, \frac{19\pi}{12}, \frac{23\pi}{12} \right|$   
\n464) No solution.  
\n465) No solution.  
\n466)  $\left| \frac{\pi}{3}, \frac{3\pi}{8}, \frac{9\pi}{8}, \frac{11\pi}{8} \right|$   
\n470) No solution.  
\n481)  $\left| \frac{5\pi}{6}, \frac{7\pi}{6}, \frac{17\pi}{6} \right|$   
\n471)  $\left| \frac{5\pi}{6}, \frac{7\pi}{12}, \frac{17\pi}{12}, \frac{19\pi}{12} \right|$   
\n472)  $\left| \frac{\pi}{6}, \frac{5\pi}{6} \right|$   
\n473)  $\left| \frac{3\pi}{2} \right|$   
\n474)  $\left| \frac{\pi}{16}, \frac{5\pi}{16}, \frac{9\pi}{16}, \frac{13\pi}{16}, \frac{17\pi}{16}, \frac{23\pi}{16}, \frac{29\pi}{16} \right|$   
\n475)  $\left| \frac{\pi}{4}, \frac{3\pi}{4}, \frac{3\pi}{4}, \frac{5\pi}{4}, \frac{7\pi}{4}, \frac{4\pi}{4}, \frac{5\pi}{4}, \frac{11\pi}{4} \right|$   
\n479)  $\left| \frac{7\pi}{12}, \frac{19\pi}{12}, \frac{12\pi}{12}, \frac{12\pi}{12} \right|$   
\n471)  $\left| \frac{7\pi}{12}, \frac{19\pi}{12}, \frac{3\pi}{12}, \frac{4\pi}{12}, \frac{5\pi}{12}, \frac{7\pi}{12}, \frac{4\pi}{12}, \frac{5\pi}{12}, \frac{7\pi}{12}, \frac{4\$ 

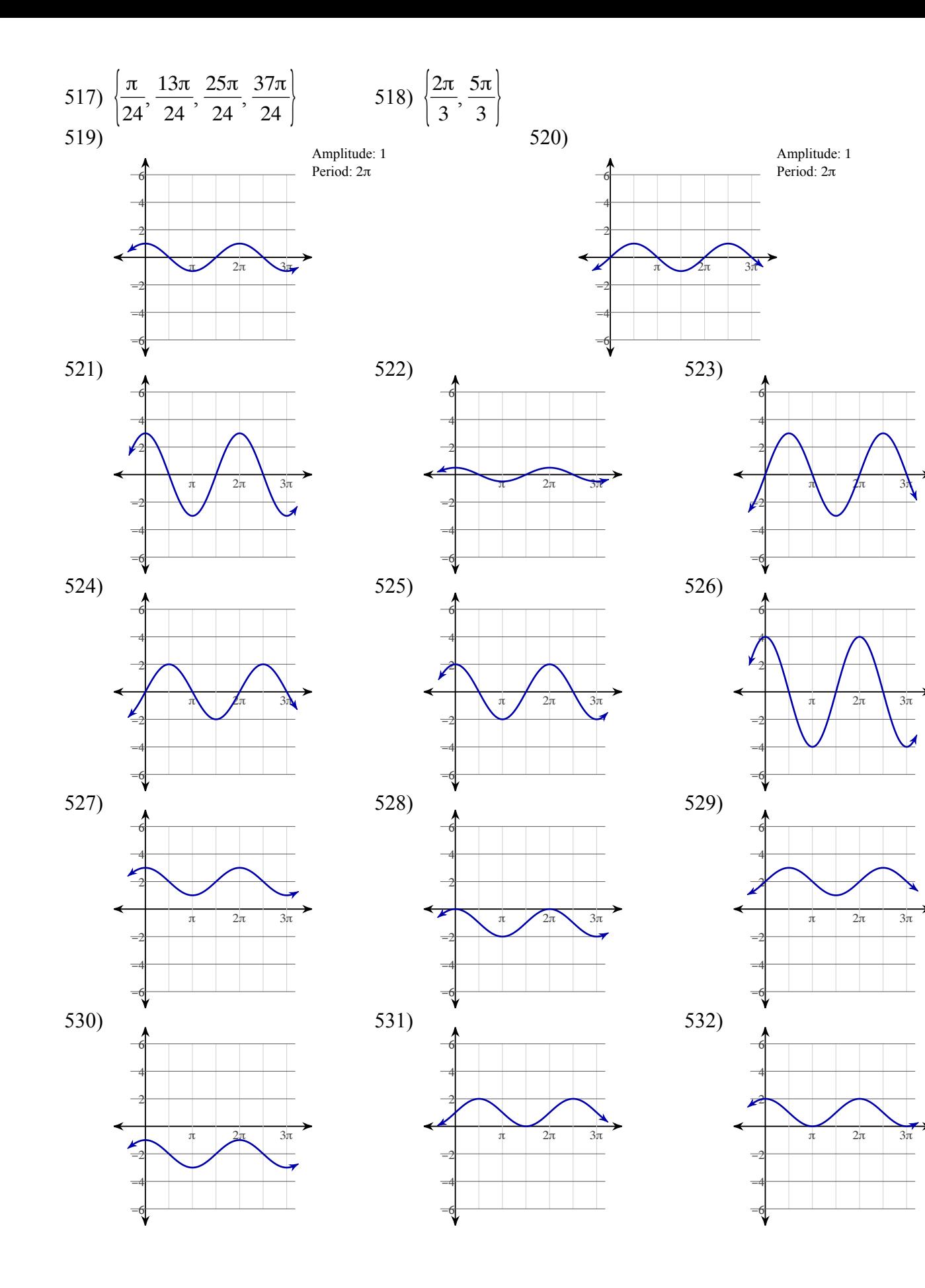

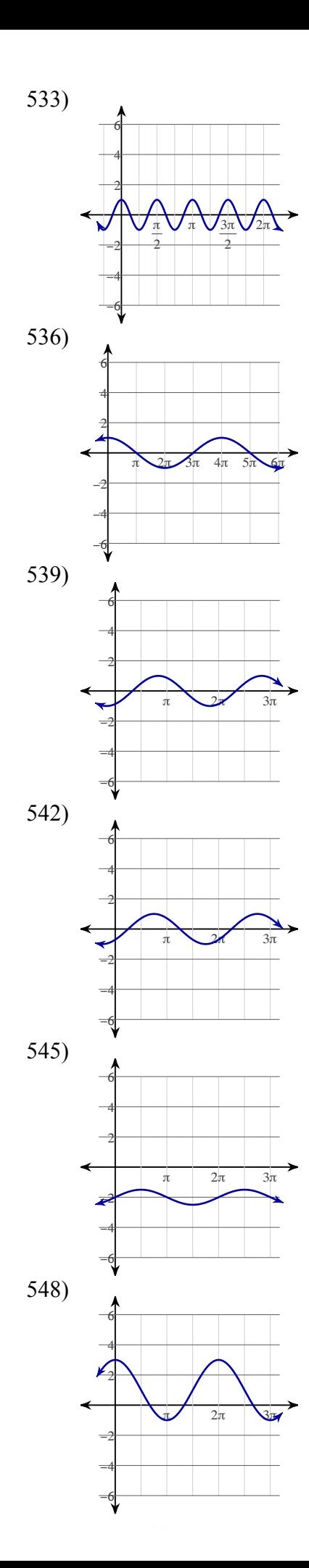

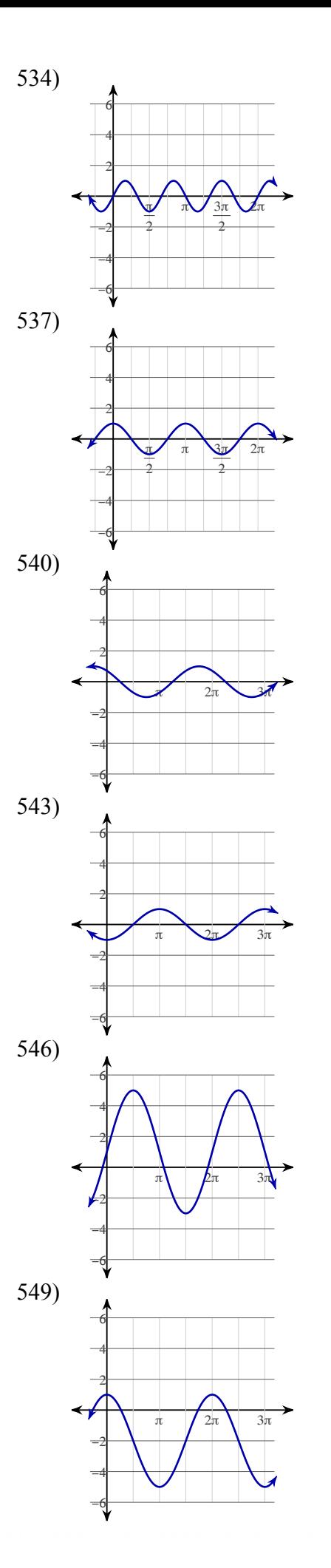

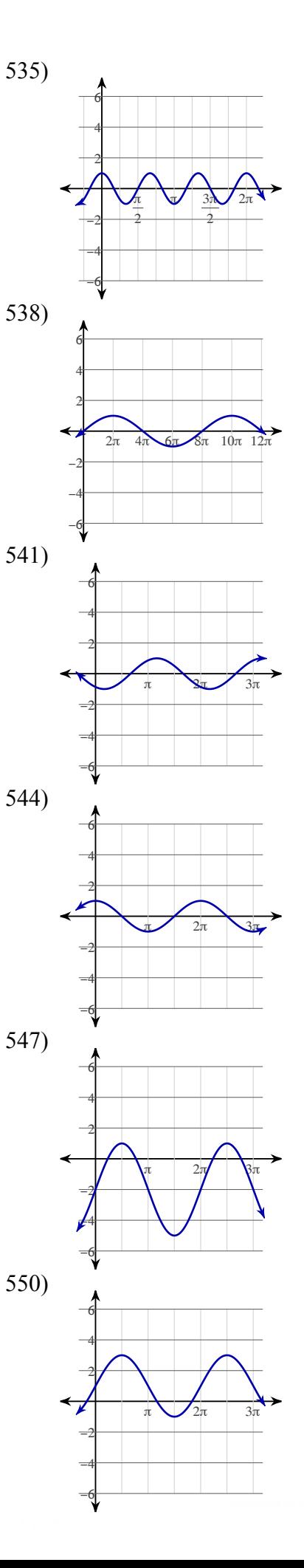

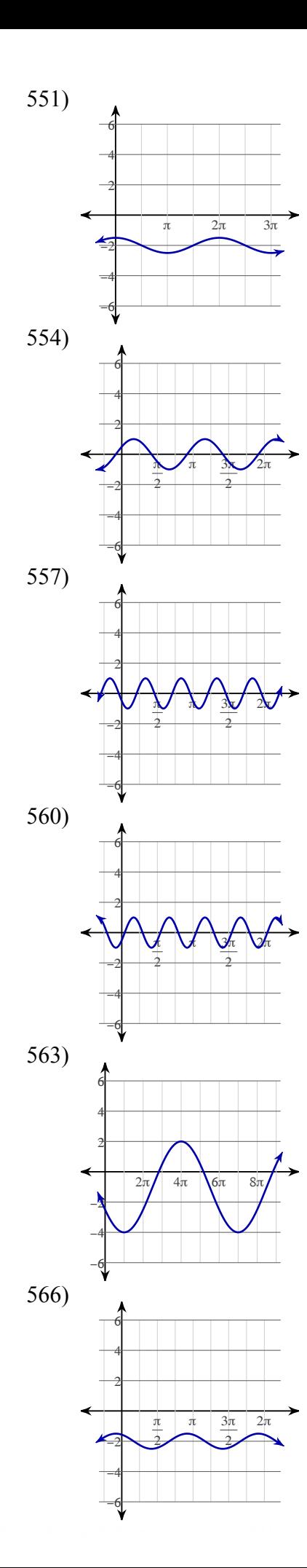

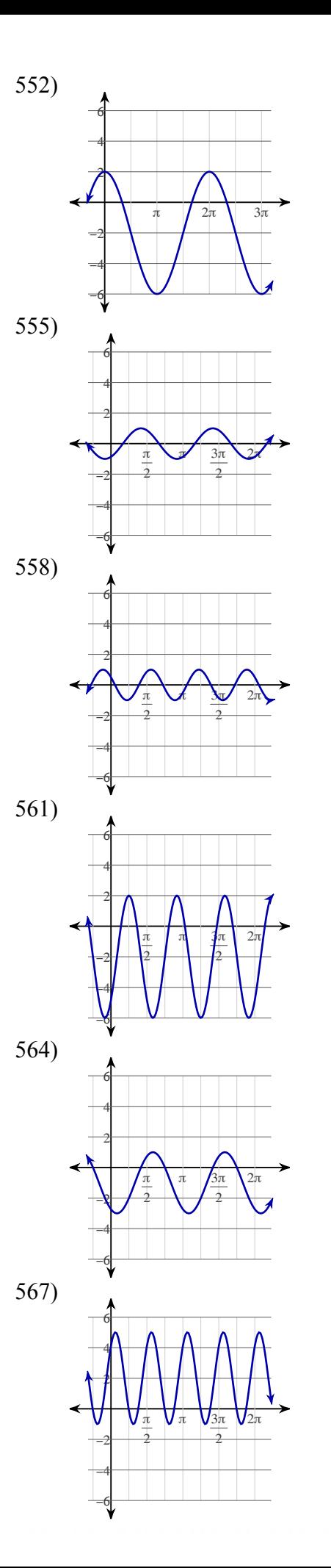

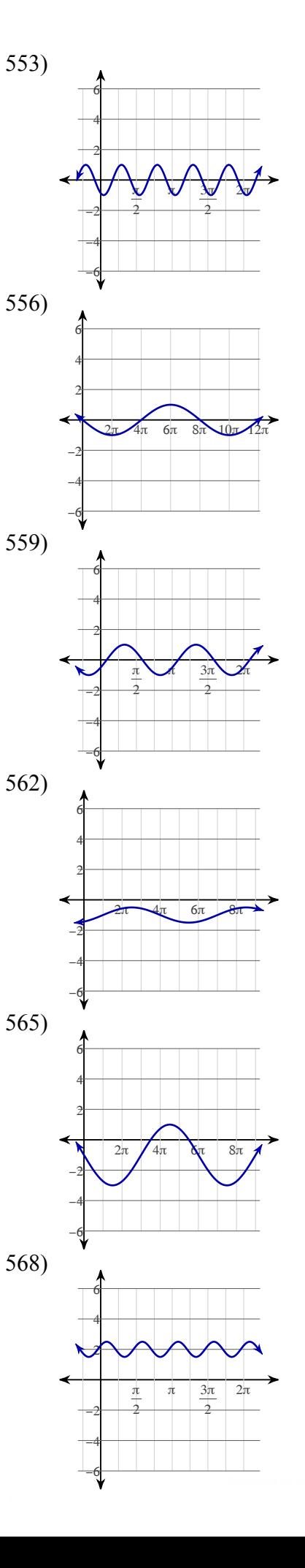

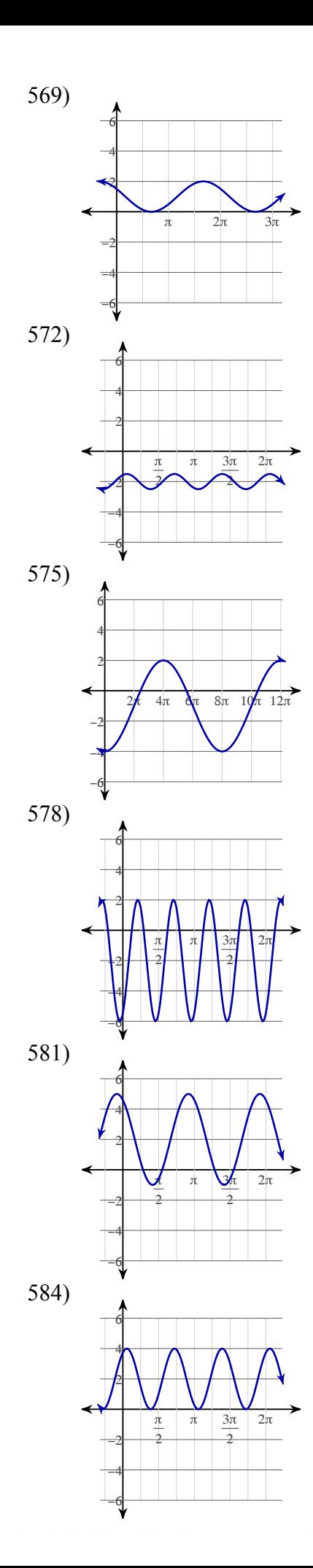

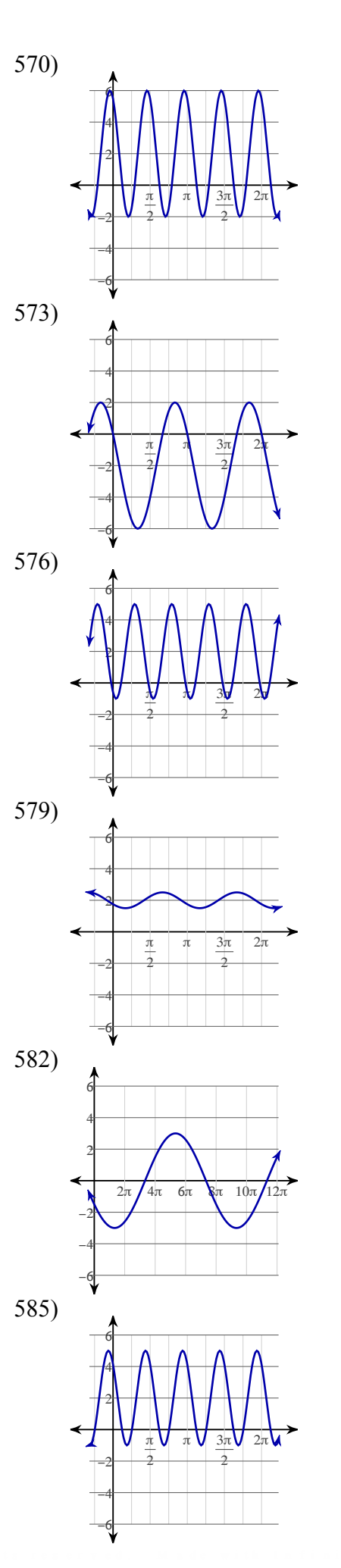

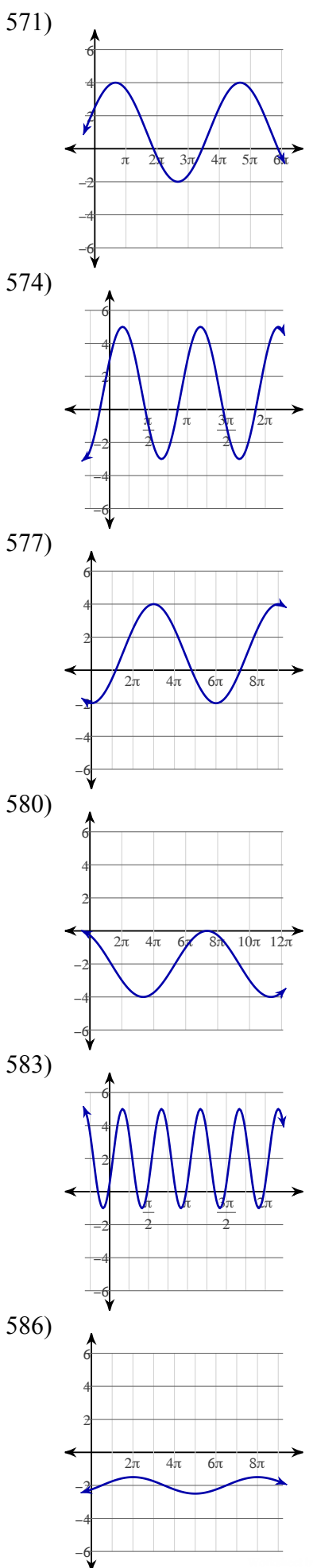

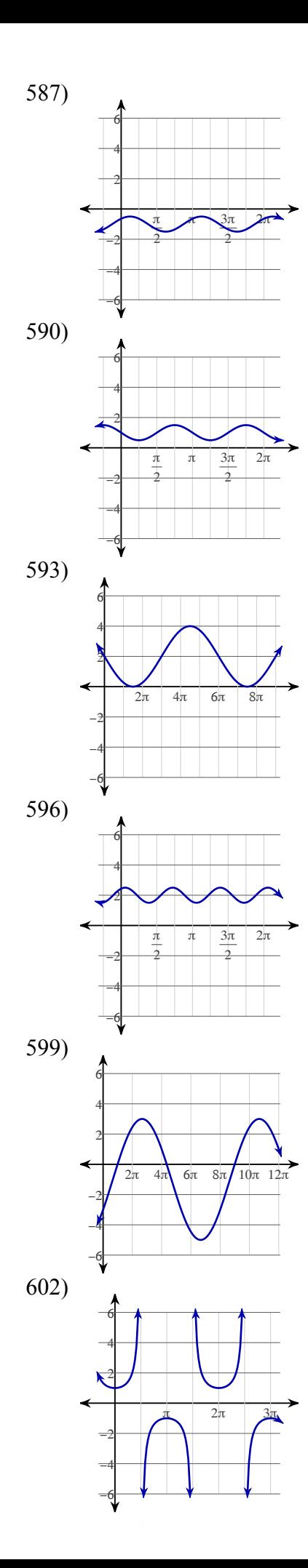

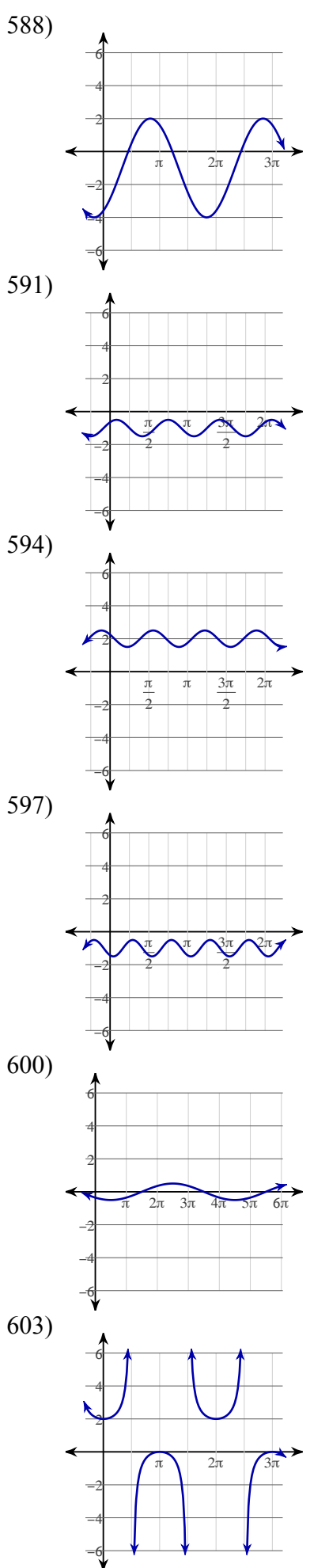

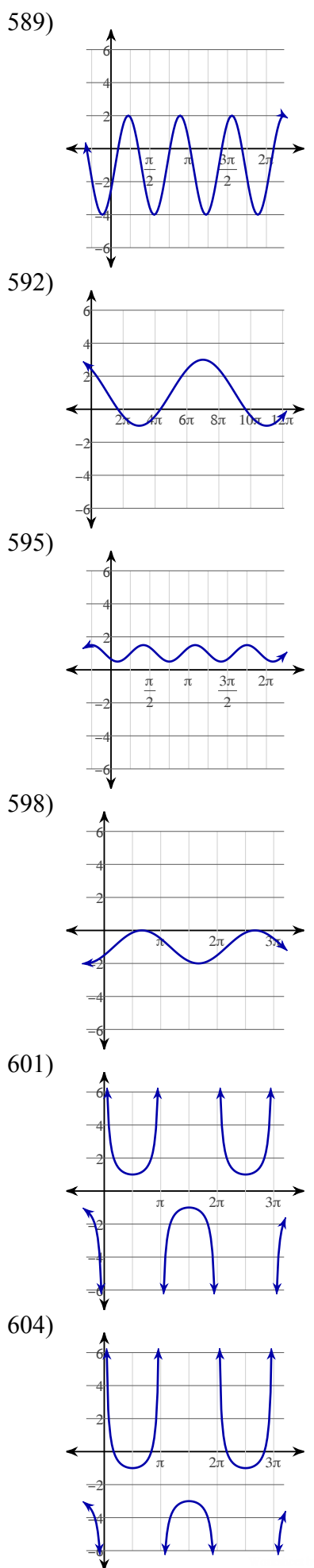

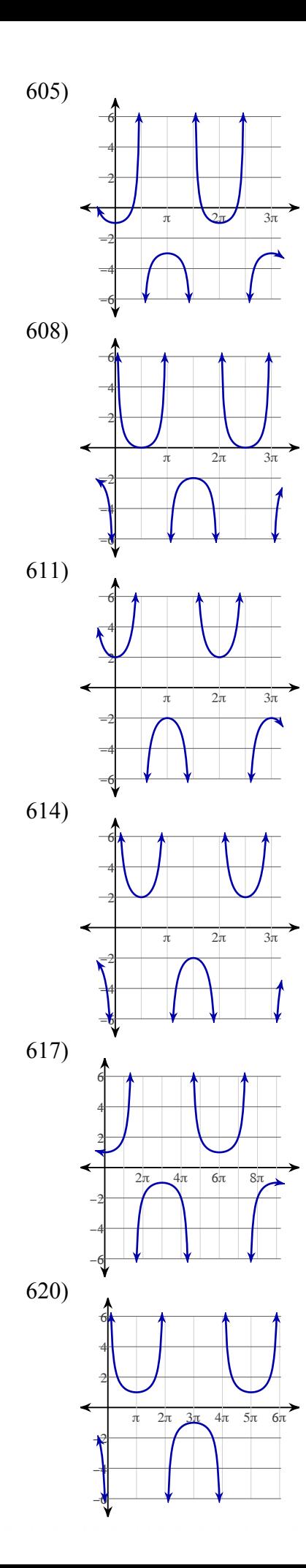

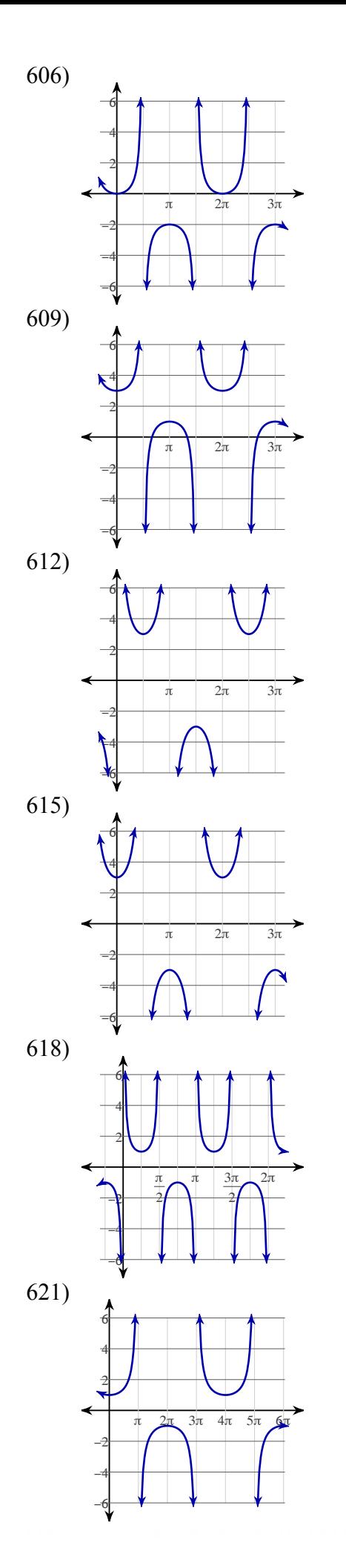

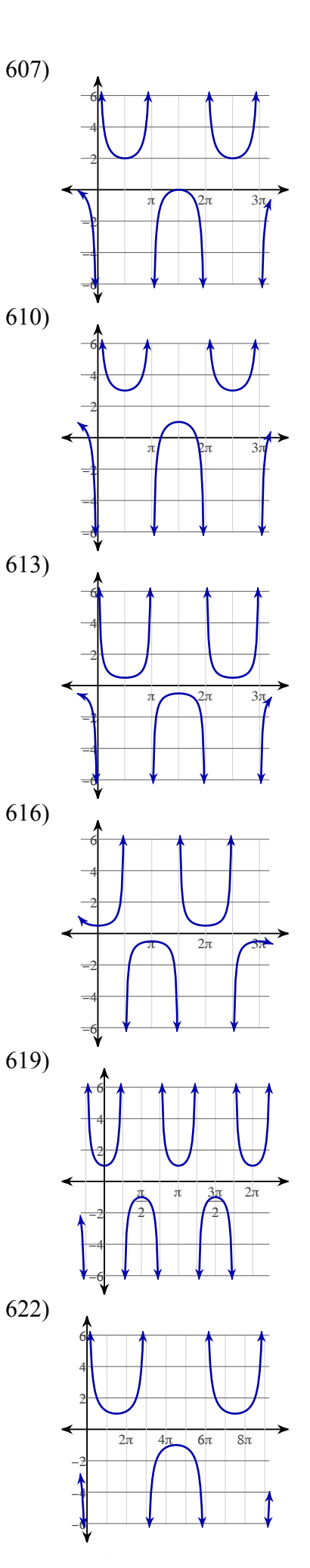

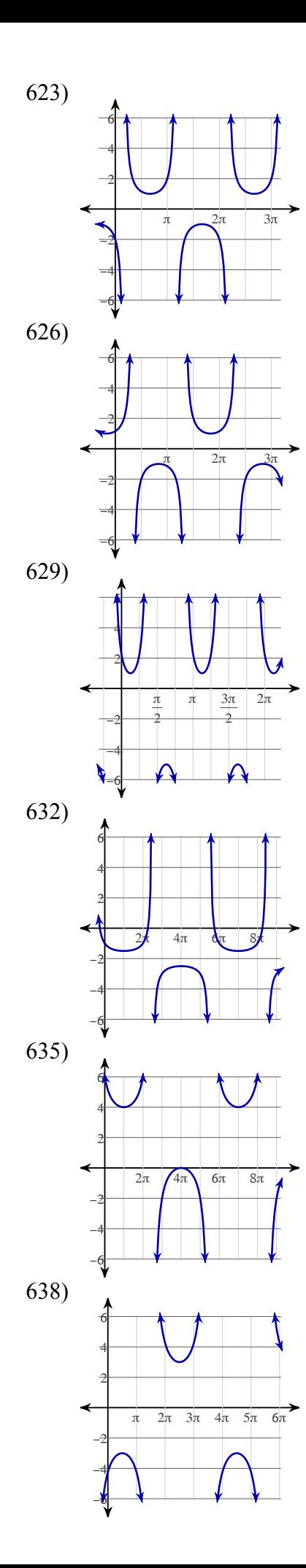

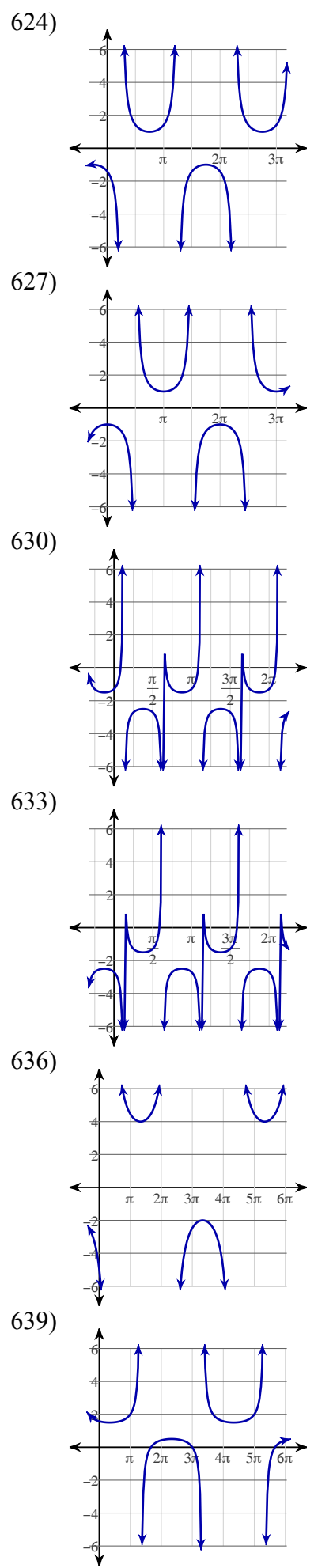

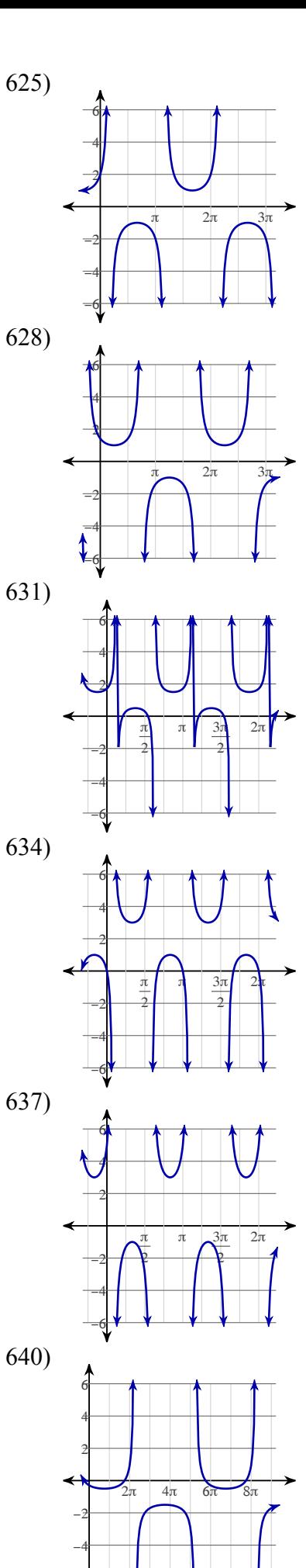

−6

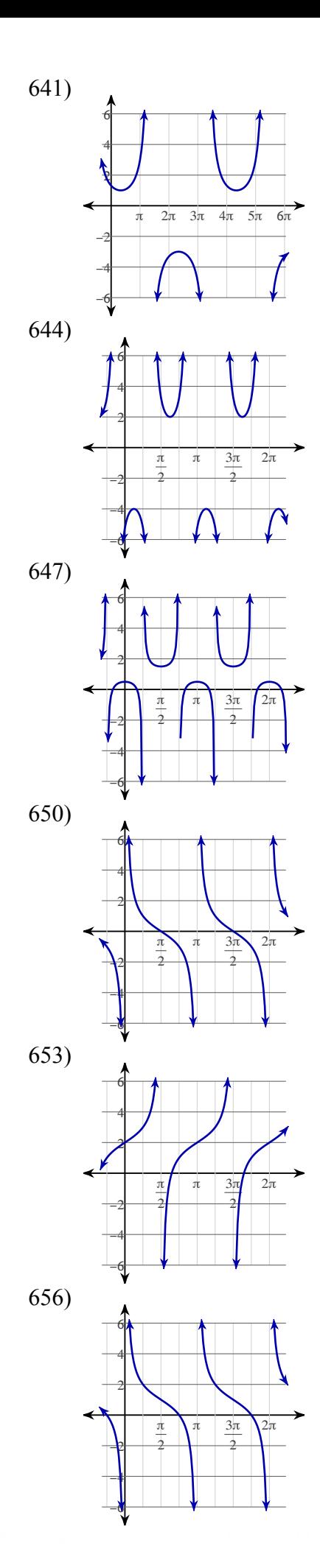

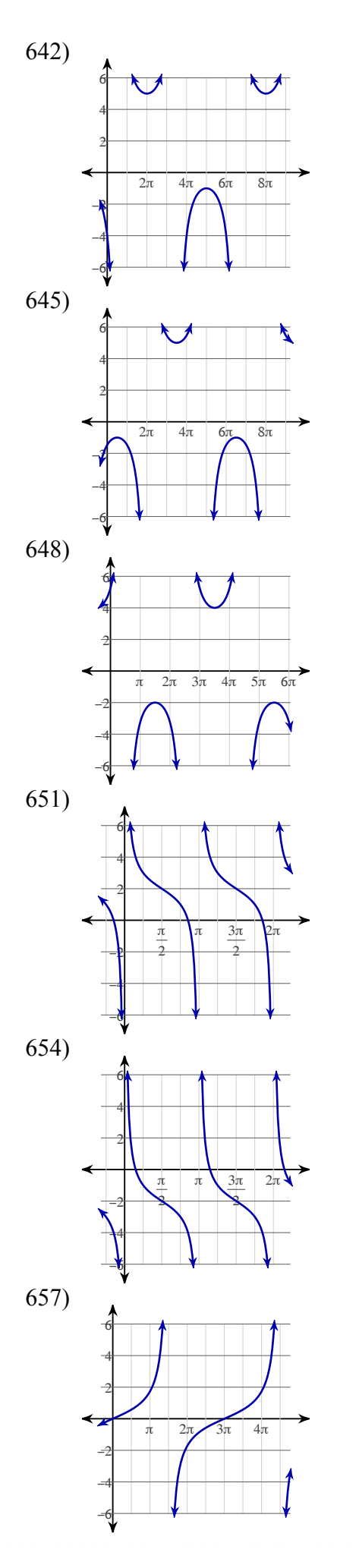

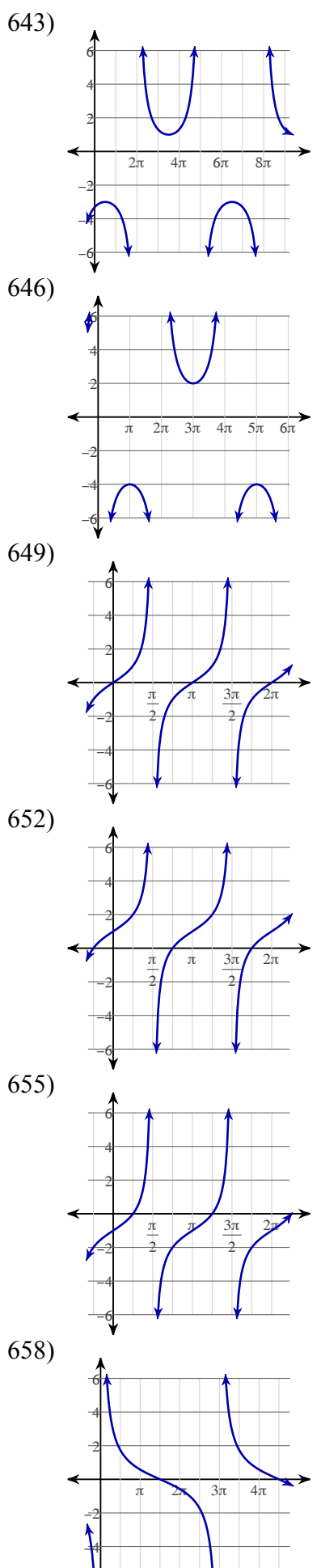

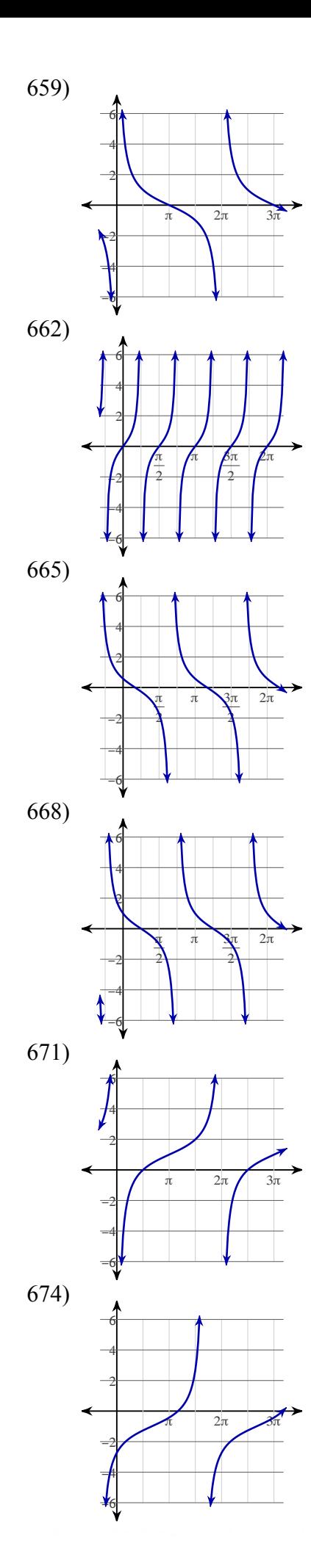

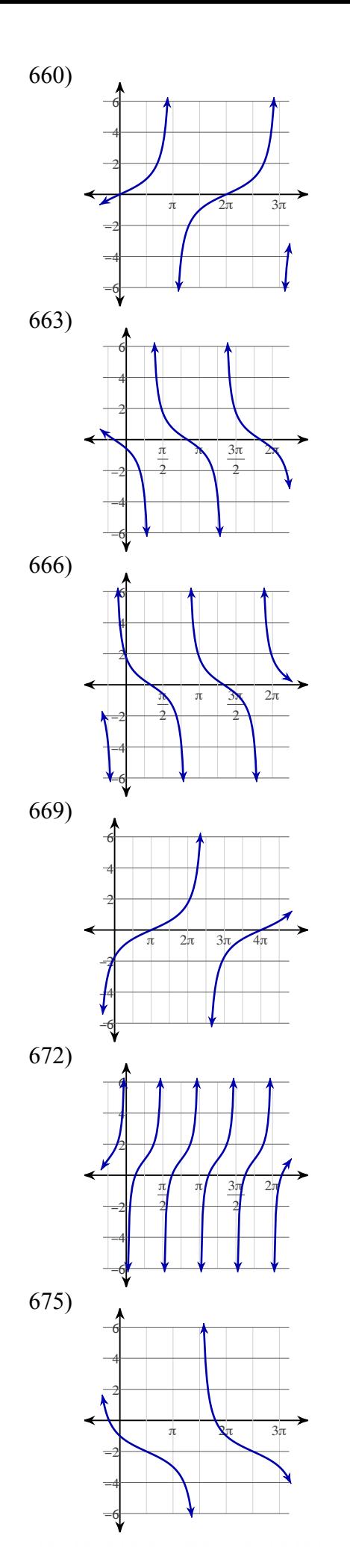

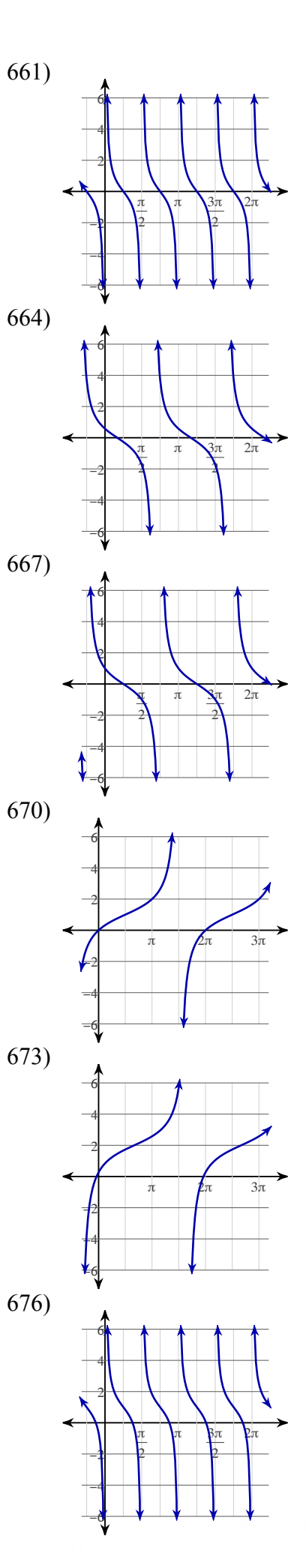

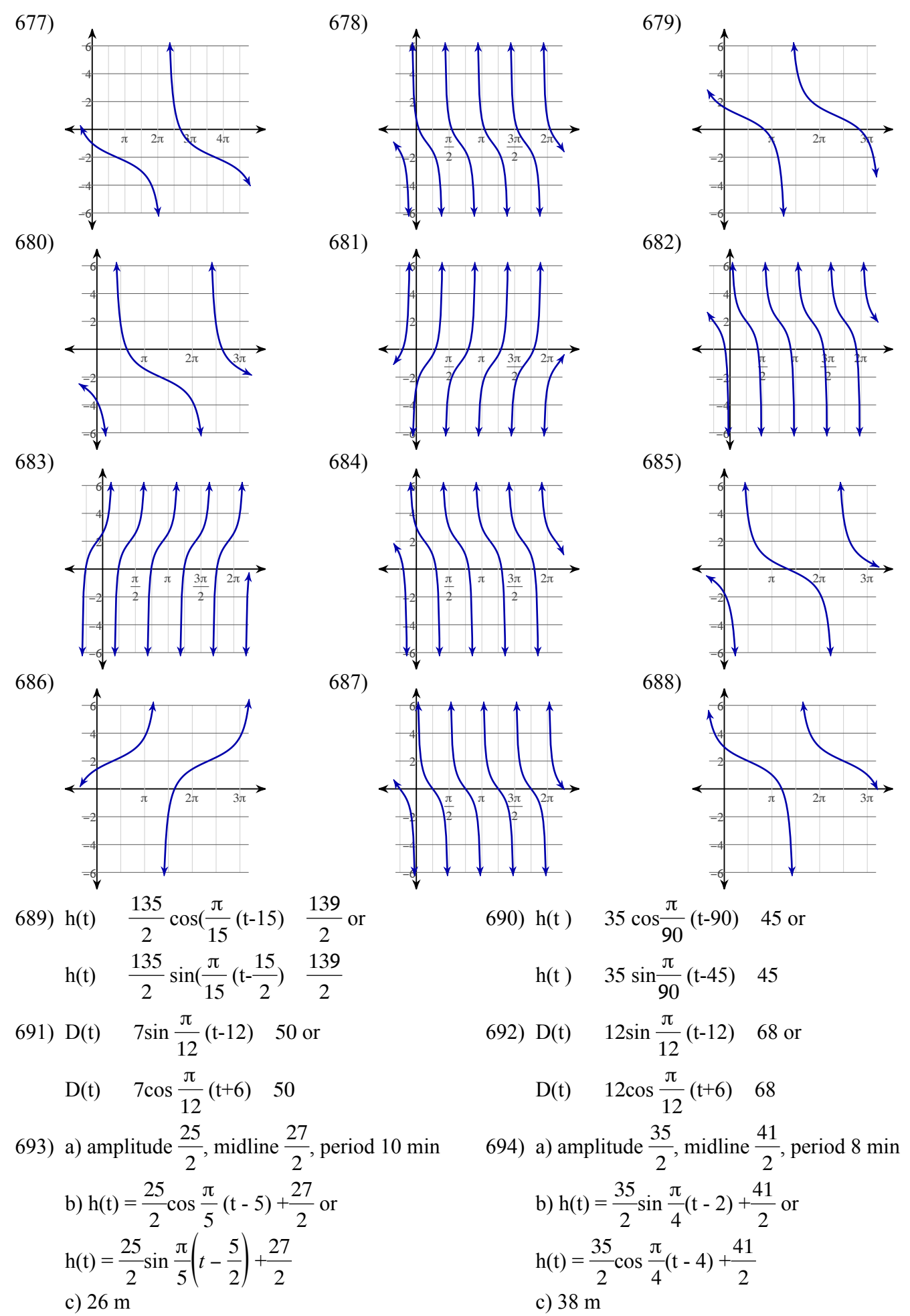

695) at 2am and 10am

696) 
$$
h(x) = 14 \cos \frac{1}{14} (x - 14\pi) = 14 \text{ or}
$$
  

$$
h(x) = 14 \sin \frac{1}{14} (x - 7\pi) + 14
$$

697) D(t) = 13 cos 
$$
\frac{\pi}{12}(t + 7) + 50
$$
 or  
\nD(t) = 13 sin  $\frac{\pi}{12}(t - 11) + 50$   
\n699) a) P(t) =  $25\cos \frac{\pi}{6}(t - 6) + 129$   
\nP(t) =  $25\sin \frac{\pi}{6}(t - 3) + 129$   
\nb) P(t) =  $25\cos \frac{\pi}{6}(t + 3) + 129$   
\nP(t) =  $25\sin \frac{\pi}{6}(t - 6) + 129$   
\n701) 75 702) 70 –  $7\sqrt{3}$  70  
\n704) From minute 1 to minute 5 = 4 minutes 70

704) From minute 1 to minute 5 = 4 minutes  
706) 
$$
2\sin(\frac{\pi}{3}(x-\frac{1}{2}))+1
$$
 or  $2\cos(\frac{\pi}{3}(x-2))+1$ 

708)  $y=2\sin(2\pi(t-\frac{1}{4}))$  or

y=2cos(2 $\pi(t-\frac{1}{2})$ )

7) + 50 or  
\n898) D(t) = 7 cos 
$$
\frac{\pi}{12}
$$
(t + 8) + 85 or  
\n11) + 50  
\nD(t) = 7 sin  $\frac{\pi}{12}$ (t - 10) + 85  
\n6) + 129  
\n700) a) P(t) =  $150\cos \frac{\pi}{6}$ (t - 6)t + 720 or  
\n129  
\nP(t) =  $150\sin \frac{\pi}{6}$ (t - 3)t + 720  
\nb) P(t) =  $150\cos \frac{\pi}{6}$ (t + 4) + 720  
\nP(t) =  $150\sin \frac{\pi}{6}$ (t - 5) + 720  
\nP(t) =  $150\sin \frac{\pi}{6}$ (t - 5) + 720  
\n702) 70 - 7 $\sqrt{3}$   
\n703) 8 AM  
\ninute 5 = 4 minutes  
\n $705$ ) 5 minutes  
\n $cos(\frac{2\pi}{3}(x+ \frac{7}{4})) + 5$  or  
\n $7cos(\frac{2\pi}{5}(x+ \frac{1}{2})) + 5$   
\n709) 2 cos  $\frac{\pi}{6}$ (t-5)+12  
\n710) d=2cos $(\frac{\pi}{6}$ (t-4))+6  
\n8 AM, 12 PM

711) 
$$
d=0.9\sin\frac{\pi}{10}(t-5) + 2.7
$$
 or 712)  $h=49\cos(\frac{\pi}{15}(t-15)) + 50$  or 713)  $3\cos(\frac{\pi}{6}(t+3)) + 6$  or   
\n $d=0.9\cos\frac{\pi}{10}(t-10) + 2.7$   $h=49\sin(\frac{\pi}{15}(t-\frac{15}{2})) + 50$   $3\sin(\frac{\pi}{6}(t-6)) + 6$ 

714) 3 months  
\n715) 
$$
b(t)=0.6 \cos \frac{\pi}{50}(t+45) + 1.2 \text{ or}
$$
  
\n $b(t)=0.6 \sin \frac{\pi}{50}(t-30) + 1.2$   
\n716) a)  $h(t)=5 \cos \frac{\pi}{6}(t-1) + 5$   
\n717)  $p(t)=18 \cos 146\pi t + 103$   
\n718)  $n=2 \cos \frac{\pi}{6}(t-5) + 12$   
\n $h(t)=5 \sin \frac{\pi}{6}(t+2) + 5$   
\n80)  $h(11)=7.5$   
\n719)  $h(t)=2 \cos 2\pi \left(t-\frac{1}{2}\right)$  or  
\n $h(t)=2 \sin 2\pi \left(t-\frac{1}{4}\right)$   
\n8AM and 12AM  
\n $\frac{3}{8} \sec$  and  $\frac{5}{8} \sec$ 

721) n(t)=50 cos 
$$
\frac{2\pi}{11}
$$
 (t - 2003) + 60  
\n  
\n722) a) d=0.9 cos  $\frac{\pi}{6}$  (t - 8) + 2.7 or  
\n $d=0.9$  cos  $\frac{\pi}{6}$  (t + 4) + 2.7 or  
\n $d=0.9$  cos  $\frac{\pi}{6}$  (t + 4) + 2.7 or  
\n $d=0.9$  cos  $\frac{\pi}{6}$  (t + 4) + 2.7 or  
\n $d=0.9$  cos  $\frac{\pi}{6}$  (t + 4) + 2.7 or  
\n $d=0.9$  cos  $\frac{\pi}{6}$  (t - 5) + 2.7  
\n $d=0.9$  cos  $\frac{\pi}{6}$  (t - 5) + 2.7  
\n $d=0.9$  cos  $\frac{\pi}{6}$  (t - 5) + 2.7  
\n $d=0.9$  cos  $\frac{\pi}{6}$  (t - 5) + 2.7 or  
\n $d=0.9$  cos  $\frac{\pi}{6}$  (t - 5) + 2.7 or  
\n $d=0.9$  cos  $\frac{\pi}{6}$  (t - 5) + 2.7  
\n $d=0.9$  cos  $\frac{\pi}{6}$  (t - 5) + 2.7  
\n $d=0.9$  cos  $\frac{\pi}{6}$  (t - 5) + 2.7  
\n $d=0.9$  cos  $\frac{\pi}{6}$  (t - 5) + 2.7  
\n $d=0.9$  cos  $\frac{\pi}{6}$  (t - 5) + 2.7  
\n $d=0.9$  cos  $\frac{\pi}{6}$  (t - 5) + 2.7  
\n $d=0.9$  cos  $\frac{\pi}{6}$  (t - 5) + 6.76  
\n $d=0.9$  cos  $\frac{\pi}{6}$  (t - 5) + 2.7  
\n $d=0.9$  cos  $\frac{\pi}{6}$  (t - 5) + 2.7  
\n $d=0.9$  cos  $\frac{\pi}{6}$  (t - 5) +

731) 
$$
\frac{\cos x}{\csc^2 x \cot x}
$$
   
\n $\frac{\cos x}{\sin^3 x}$    
\n $\frac{1}{\sin x} \int_{0}^{2} \frac{\cos x}{\sin x} dx$  Simplify  
\n $\sin^3 x$    
\n732)  $-\sec x \sin x$  Use  $\sec x - \frac{1}{\cos x}$    
\n $-\frac{\sin x}{\cos x}$  Use  $\tan x = \frac{\sin x}{\cos x}$    
\n $-\frac{\sin x}{\cos x}$  Use  $\tan x = \frac{\sin x}{\cos x}$    
\n $-\tan x$    
\n $\tan x$    
\n733)  $\frac{\sin^2 x}{\sec^2 x} = \frac{1}{\sec^2 x \csc^2 x}$  Use  $\sec x = \frac{1}{\tan x}$   
\n $-\frac{\cos^2 x}{\sec^2 x}$  Use  $\sec x = \frac{1}{\cos x}$   
\n734)  $\frac{\cos x}{\tan x}$  Use  $\sec x - \frac{1}{\cos x}$    
\nUse  $\cot x = \frac{1}{\tan x}$    
\nUse  $\cot x = \frac{1}{\tan x}$    
\nUse  $\cot x = \frac{1}{\tan x}$    
\n $\frac{\cot x}{\sec x}$    
\n $\frac{\sec^2 x}{\sec x}$    
\n735)  $\frac{\cot x}{\cos^2 x}$  Use  $\cot x = \frac{1}{\tan x}$   
\n $\frac{\cos^2 x}{\cos^2 x \tan x}$  Use  $\sec x = \frac{1}{\cos x}$   
\n736)  $\cot^2 x \sec^2 x$    
\nDecompose into sine and cosine  
\n $\left(\frac{\cos x}{\sin x}\right)^2 \cdot \left(\frac{1}{\cos x}\right)^2$  Simplify  
\n $\frac{\sin^2 x}{\sin x} + \left(\frac{\cos x}{\sin x}\right)^2$  Simplify  
\n $\frac{\sin x + \cos^2 x}{\sin^2 x}$ 

738) 
$$
\frac{1}{\csc^2 x \cos^2 x}
$$
 Use  $\csc x = \frac{1}{\sin x}$   
\n $\frac{\sin^2 x}{\cos^2 x}$  Use  $\cot x = \frac{\cos x}{\sin x}$   
\n $\frac{1}{\cot^2 x}$   
\n739)  $\sec x \cdot (\sec x \cos^2 x + 1)$  Decompose into sine and cosine  
\n $\frac{1}{\cos x} (\frac{1}{\cos x} \cos x - \frac{\cos x}{\cos x} + 1)$  Simplify  
\n $\frac{1 + \cos x}{\cos x}$  See  $\frac{\cos x}{\tan x + \sec x}$  Decompose into sine and cosine  
\n740)  $\frac{\frac{1}{\sin x}}{\frac{\sin x}{\cos x} + \frac{1}{\cos x}}$  Simplify  
\n $\frac{\sin x}{\cos x + \frac{1}{\cos x}}$  Simplify  
\n $\frac{\sec x}{\cos x + \tan x}$  Decompose into sine and cosine  
\n742)  $\sin x \sec^3 x$  Use  $\sec x = \frac{1}{\cos x}$   
\n $\frac{\frac{1}{\cos x + \tan x}}{\frac{1}{\cos x + \frac{\sin x}{\cos x}}}$  Using  $\frac{\frac{\sin x}{\cos^3 x}}{\cos^3 x}$  Use  $\tan x = \frac{\sin x}{\cos x}$   
\n743)  $\frac{1}{\cot x \csc^2 x}$  Use  $\cot x = \frac{1}{\tan x}$   
\n $\frac{\tan x}{\csc^2 x}$  Use  $\csc x = \frac{1}{\sin x}$   
\n $\tan x \sin^2 x$   
\n $\tan x \sin^2 x$  Use  $\csc x = \frac{1}{\sin x}$ 

**744)** csc  $x \cdot (1 + \csc x)$  Decompose into sine and cosine  $rac{1}{\sin x} \left(1 + \frac{1}{\sin x}\right)$  Simplify  $\frac{\sin x + 1}{x}$  $\sqrt{\sin^2 x}$ ■ 745)  $\cos^2 x$ csc *x* Use sec  $x = \frac{1}{\cos x}$ 1 sec<sup>2</sup> *x*csc *x* Use csc  $x = \frac{1}{\sin x}$ sin *x*  $\sec^2 x$ ■ 746)  $1 + \cot x$  Decompose into sine and cosine 1 + cos *x* sin *x* Simplify  $\cos x + \sin x$ sin *x* ■ 747)  $tan<sup>2</sup> x$  $\sin^2 x$ Decompose into sine and cosine  $\left(\frac{\sin x}{\cos x}\right)$ 2  $\frac{1}{\sin^2 x}$ Simplify 1  $\cos^2 x$ ■ 748) tan *x*  $\frac{1}{\sec^2 x - 1}$  Use  $\tan^2 x + 1 = \sec^2 x$ tan *x*  $tan<sup>2</sup> x$ Cancel common factors  $\frac{1}{ }$ tan *x* Use  $\tan x = \frac{\sin x}{\cos x}$ cos *x* sin *x* ■ 749)  $\cos^2 x \sec x + 1$  Decompose into sine and cosine  $\cos^2 x \cdot \frac{1}{x}$ cos *x* Simplify **cos** *x* **+ 1** Use  $\tan^2 x + 1 = \sec^2 x$ 

 $\cos x - \tan^2 x + \sec^2 x$  ■

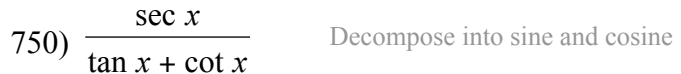

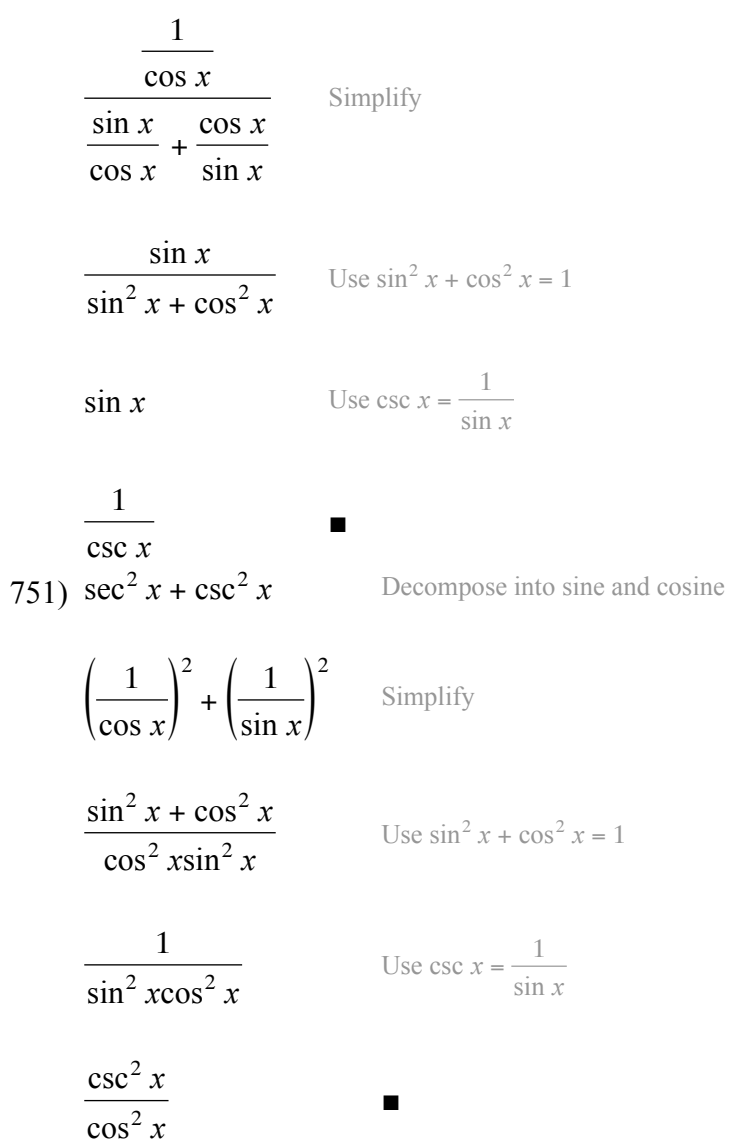

752) 
$$
\frac{\sec^{2} x + \csc^{2} x}{\csc^{2} x}
$$
  
\n
$$
\frac{\sec^{2} x + \csc^{2} x}{\cot^{2} x + 1}
$$
  
\n
$$
\frac{\sec^{2} x + \csc^{2} x}{\cot^{2} x + 1}
$$
  
\n
$$
\frac{\tan x}{\tan x}
$$
  
\n
$$
\frac{1}{\tan x}
$$
  
\n
$$
\frac{1}{\cos x} \int_{0}^{2} + \left(\frac{1}{\sin x}\right)^{2} \sinh(y)
$$
  
\n
$$
\frac{1}{\cos^{2} x}
$$
  
\n
$$
\frac{\sec x}{\cos x}
$$
  
\n
$$
\frac{\sec x}{\cos x}
$$
  
\n
$$
\frac{\sec x}{\cos x}
$$
  
\n
$$
\frac{\sec x}{\cos x}
$$
  
\n
$$
\frac{\sec x}{\cos x} = \frac{\sec x}{\cos x}
$$
  
\n
$$
\cot x - \tan x \csc^{2} x - \tan x
$$
  
\n
$$
\frac{\csc x}{\sin x} - \frac{\sin x}{\cos x} \cdot \left(\frac{\cos x}{\sin x}\right)^{2} - \frac{\sin x}{\cos x}
$$
  
\n
$$
\frac{\sin x}{\sin x} - \frac{\cos x}{\cos x}
$$
  
\n
$$
\frac{\sin x}{\sin^{2} x}
$$
  
\n
$$
\frac{\sin x}{\sin^{2} x}
$$
  
\n
$$
\frac{\cos^{2} x - 1}{\sin^{2} x}
$$
  
\n
$$
\frac{\cos^{2} x - 1}{\sin^{2} x}
$$
  
\n
$$
\frac{\cos x}{\sin^{2} x} = \frac{1}{\csc x - \frac{1}{\sin x}}
$$
  
\n
$$
\frac{\sec x \sin x}{\sec x \sin x}
$$
  
\n
$$
\frac{\sec x \sin x}{\tan^{2} x \sin^{2} x}
$$
  
\n
$$
\frac{\csc^{2} x}{\tan^{2} x}
$$
  
\n
$$
\frac{\csc^{2} x}{\tan^{2} x}
$$
  
\n
$$
\frac{\csc^{2} x}{\sec x \tan^{2} x}
$$
  
\n
$$
\frac{\csc^{2} x}{\sec x \tan
$$

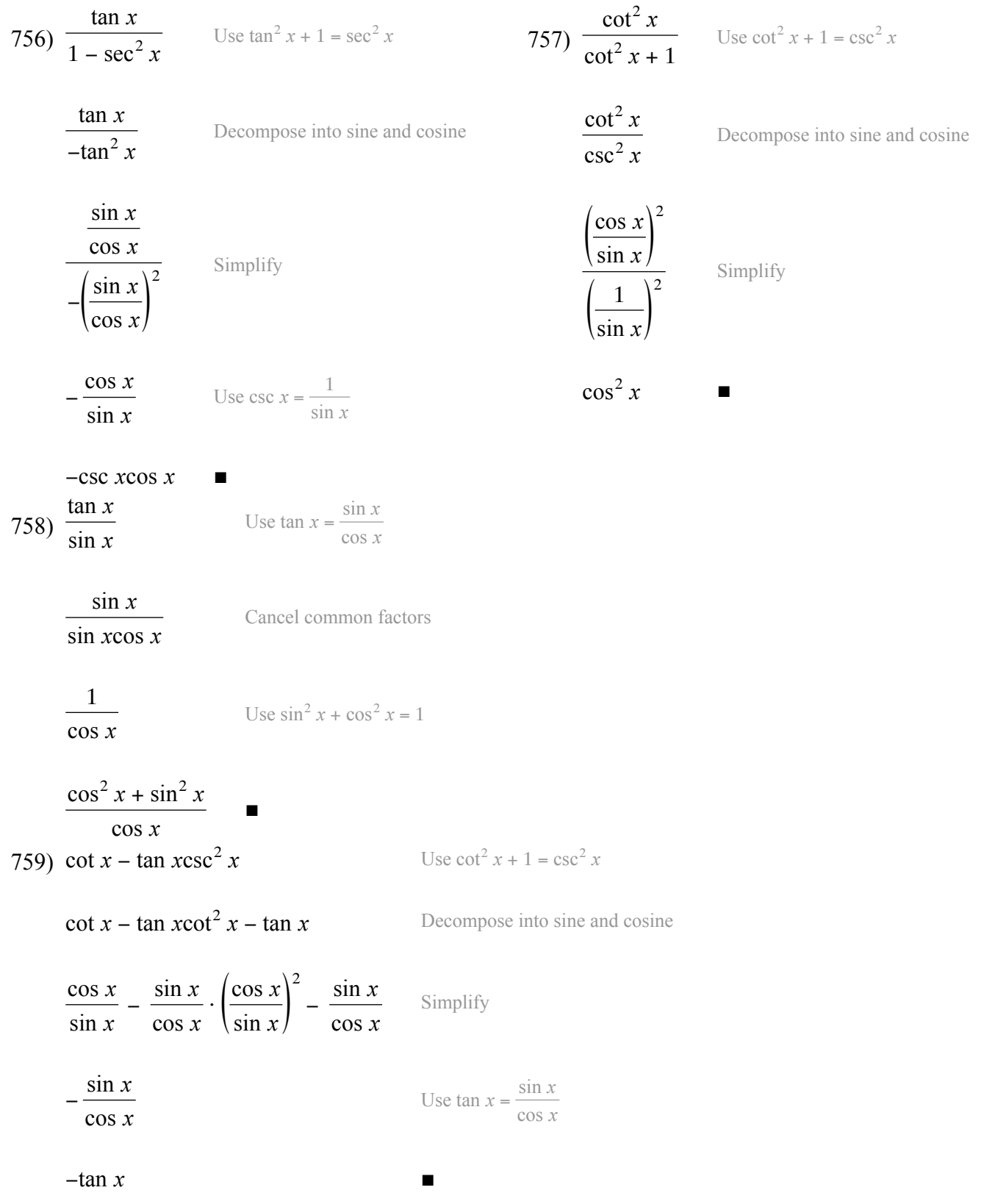

760) 
$$
\frac{1 - \sec^{2} x}{\sec^{2} x}
$$
 Use  $\tan^{2} x + 1 - \sec^{2} x$   
\n
$$
-\frac{\tan^{2} x}{\tan^{2} x + 1}
$$
 Use  $\tan^{2} x + 1 - \sec^{2} x$   
\n
$$
-\frac{\tan^{2} x}{\tan^{2} x + 1}
$$
 Use  $\tan^{2} x + 1 - \sec^{2} x$   
\n
$$
-\frac{\tan^{2} x}{\sec^{2} x}
$$
 Decompose into sine and cosine  
\n
$$
\frac{\sin^{2} x}{-\frac{\sin^{2} x}{\cos x}} = \frac{\tan^{2} x}{-\frac{\sin^{2} x}{\cos x}} = \frac{\tan^{2} x}{-\frac{\sin^{2} x}{\cos x}} = \frac{\tan^{2} x}{\frac{\sin x}{\cos x}} = \frac{\tan^{2} x}{\frac{\sin x}{\cos x}} = \frac{\tan^{2} x}{\frac{\sin x}{\cos x}} = -\cos^{2} x
$$
  
\n762) tan  $\sec^{2} x \cot^{2} x$  Use  $\cot x - \frac{1}{\tan x}$   
\n
$$
\frac{\tan x \sec^{2} x}{\tan^{2} x}
$$
 Case  $\cot x - \frac{1}{\tan x}$   
\n
$$
\frac{\sec^{2} x}{\tan^{2} x}
$$
 Case  $\tan^{2} x + 1 = \sec^{2} x$   
\n
$$
\frac{\sec^{2} x}{\tan x}
$$
 Use  $\tan^{2} x + 1 = \sec^{2} x$   
\n
$$
\frac{\sec^{2} x}{\tan x}
$$
 Use  $\tan^{2} x + 1 = \sec^{2} x$   
\n
$$
\frac{\sec^{2} x - \tan^{2} x}{\csc x}
$$
 Use  $\tan^{2} x + 1 - \sec^{2} x$   
\n
$$
\frac{1}{\sin x}
$$
 Use  $\tan^{2} x + 1 - \sec^{2} x$   
\n
$$
\frac{1}{\sin x}
$$
 Use  $\tan^{2} x + 1 - \sec^{2} x$   
\n
$$
\frac{1}{\sin x}
$$
 Use  $\tan^{2} x + 1 - \sec^{2} x$   
\n
$$
\frac{1}{\sin x}
$$
 Use  $\tan^{$ 

 $\sin x$ 

■

765) 
$$
\frac{1}{\csc^2 x + \sec^2 x}
$$
  
Decompose into sine and cosine  

$$
\frac{1}{\left(\frac{1}{\sin x}\right)^2 + \left(\frac{1}{\cos x}\right)^2}
$$
  
Simplify  

$$
\frac{\sin^2 x \cos^2 x}{\cos^2 x + \sin^2 x}
$$
  

$$
\frac{\cos^2 x}{\cos^2 x}
$$
  

$$
\frac{\cos^2 x}{\cos^2 x}
$$
  
Use  $\csc x = \frac{1}{\sin x}$   

$$
\frac{\cos^2 x}{\cos^2 x}
$$
  
Use  $\csc x = \frac{1}{\sin x}$   

$$
\left(\frac{1}{\cos x}\right)^2 \cdot \left(\frac{\cos x}{\sin x}\right)^2
$$
  
Decompose into sine and cosine  

$$
\left(\frac{1}{\cos x}\right)^2 \cdot \left(\frac{\cos x}{\sin x}\right)^2
$$
  
Using  $\sin^2 x$   
Use  $\csc x = \frac{1}{\sin x}$ 

$$
\csc^2 x \qquad \qquad \text{Use } \cot^2 x + 1 = \csc^2 x
$$

$$
\frac{1 + \cot^2 x}{\sec x}
$$
\n  
\n767) 
$$
\frac{\sec x}{\tan x}
$$
\n  
\nDecompose into sine and cosine

$$
\frac{1}{\frac{\cos x}{\sin x}}
$$
  

$$
\frac{\sin x}{\cos x}
$$

1  $\frac{1}{\sin x}$ 

Use 
$$
\tan^2 x + 1 = \sec^2 x
$$

$$
\frac{\sec^2 x - \tan^2 x}{\sin x}
$$
\n
$$
768) \cos (\theta - \pi)
$$
\n
$$
= \cos \theta \cos \pi + \sin \theta \sin \pi
$$
\n
$$
= \cos \theta \cdot -1 + \sin \theta \cdot 0
$$
\n
$$
= -\cos \theta
$$
\n
$$
769) \cos \left(\frac{\pi}{2} - \theta\right)
$$
\n
$$
= \cos \frac{\pi}{2} \cos \theta + \sin \frac{\pi}{2} \sin \theta
$$
\n
$$
= \cos \theta + \sin \theta
$$
\n
$$
= \sin \theta
$$

Simplify

se into sine and cosine

770) 
$$
\tan\left(\frac{3\pi}{4} - \theta\right)
$$
  
\n $\tan\frac{3\pi}{4} - \tan\theta$   
\n $=\frac{-1 - \tan\theta}{1 + \tan\frac{3\pi}{4}\tan\theta}$   
\n $=\frac{-1 - \tan\theta}{1 - \tan\theta}$   
\n773)  $\sin\left(\theta + \frac{\pi}{2}\right)$   
\n $= \sin\theta\cos\frac{\pi}{2} + \cos\theta\sin\frac{\pi}{2}$   
\n $= \sin\theta \cdot 0 + \cos\theta \cdot 1$   
\n $= \cos\theta$   
\n776)  $\sin\left(\frac{\pi}{2} - \theta\right)$   
\n $= \sin\frac{\pi}{2}\cos\theta - \cos\frac{\pi}{2}\sin\theta$   
\n $= \cos\theta - \sin\theta$   
\n $= \cos\theta$   
\n779)  $\cos\left(\theta + \frac{3\pi}{2}\right)$   
\n $= \cos\theta\cos\frac{3\pi}{2} - \sin\theta\sin\frac{3\pi}{2}$   
\n $= \cos\theta \cdot 0 - \sin\theta \cdot -1$   
\n $= \sin\theta$ 

782) 
$$
\cos\left(\theta - \frac{3\pi}{2}\right)
$$
  
\n
$$
= \cos \theta \cos \frac{3\pi}{2} + \sin \theta \sin \frac{3\pi}{2}
$$
\n
$$
= \cos \theta \cdot 0 + \sin \theta \cdot -1
$$
\n
$$
= -\sin \theta
$$

785) 
$$
\cos\left(\frac{\pi}{2} + \theta\right)
$$
  
\n
$$
= \cos\frac{\pi}{2}\cos\theta - \sin\frac{\pi}{2}\sin\theta
$$
\n
$$
= 0\cos\theta - \sin\theta
$$
\n
$$
= -\sin\theta
$$

771) 
$$
\tan(\pi - \theta)
$$
  
\n
$$
= \frac{\tan \pi - \tan \theta}{1 + \tan \pi \tan \theta}
$$
\n772)  $\tan(\frac{\pi}{4} - \theta)$   
\n
$$
= \frac{0 - \tan \theta}{1 + \tan \theta}
$$
\n
$$
= \frac{1 - \tan \theta}{1 + \tan \frac{\pi}{4} \tan \theta}
$$
\n
$$
= \frac{1 - \tan \theta}{1 + \tan \theta}
$$
\n774)  $\sin(\frac{3\pi}{2} - \theta)$ \n
$$
= \sin \frac{3\pi}{2} \cos \theta - \cos \frac{3\pi}{2} \sin \theta
$$
\n
$$
= -\cos \theta - 0 \sin \theta
$$
\n
$$
= -\cos \theta
$$
\n777)  $\sin(\frac{3\pi}{2} + \theta)$ \n
$$
= \sin \frac{3\pi}{2} \cos \theta + \cos \frac{3\pi}{2} \sin \theta
$$
\n
$$
= -\cos \theta + 0 \sin \theta
$$
\n
$$
= -\cos \theta
$$
\n780)  $\sin(\pi + \theta)$ \n
$$
= \sin \pi \cos \theta + \cos \pi \sin \theta
$$
\n781)  
\n
$$
= \cos \theta - \sin \theta
$$
\n783)  $\tan(\pi + \theta)$   
\n
$$
= \frac{\tan \pi + \tan \theta}{1 - \tan \pi \tan \theta}
$$
\n784)  $\tan(\theta + \frac{\pi}{4})$ \n
$$
= \frac{\tan \theta + \frac{\pi}{4}}{1 - \tan \theta}
$$
\n
$$
= \frac{\tan \theta + \frac{\pi}{4}}{1 - \tan \theta}
$$
\n
$$
= \frac{\tan \theta - \tan \frac{3\pi}{4}}{1 - \tan \theta}
$$
\n
$$
= \frac{\tan \theta - \tan \frac{3\pi}{4}}{1 + \tan \theta - \tan \frac{3\pi}{4}}
$$
\n
$$
= \frac{\tan \theta - \tan \frac{3\pi}{4}}{1 + \tan \theta - \tan \frac{3\pi}{4}}
$$
\n
$$
= \frac{\tan \theta - 1}{1 + \tan \theta - \tan \frac{3\pi}{4}}
$$
\n
$$
= \frac{\tan
$$

1 – tan  $\theta$ 

 $\cos (\pi + \theta)$ = cos πcos <sup>θ</sup> − sin πsin <sup>θ</sup>  $= -\cos \theta - 0\sin \theta$  $=-\cos \theta$  $\sin (\theta - \pi)$ = sin θ cos π – cos θ sin π

$$
= -\sin \theta
$$
  
781) 
$$
\tan \left( \theta + \frac{3\pi}{4} \right)
$$

 $=$  sin  $\theta \cdot -1 - \cos \theta \cdot 0$ 

$$
= \frac{\tan \theta + \tan \frac{3\pi}{4}}{1 - \tan \theta \tan \frac{3\pi}{4}}
$$

$$
= \frac{\tan \theta - 1}{1 - \tan \theta - 1}
$$

$$
= \frac{\tan \theta - 1}{1 + \tan \theta}
$$
  
4) 
$$
\tan \left(\theta + \frac{\pi}{4}\right)
$$

$$
= \frac{\tan \theta + \tan \frac{\pi}{4}}{1 - \tan \theta \tan \frac{\pi}{4}}
$$

$$
= \frac{\tan \theta + 1}{1 - \tan \theta}
$$

$$
= \frac{\tan \theta + 1}{1 - \tan \theta}
$$

$$
= \frac{\tan \theta + 1}{1 - \tan \theta}
$$

$$
= \frac{\tan \theta - 1}{1 - \tan \theta}
$$

$$
= \frac{\tan \theta - 1}{1 - \tan \theta}
$$

$$
= \frac{\tan \theta - 1}{1 - \tan \theta}
$$

$$
= \frac{\tan \theta - 1}{1 - \tan \theta}
$$

$$
= \frac{\tan \theta - 1}{1 - \tan \theta}
$$

$$
= \frac{\tan \theta - 1}{1 - \tan \theta}
$$

$$
= \frac{\tan \theta - 1}{1 - \tan \theta}
$$

$$
= \frac{\tan \theta - 1}{1 - \tan \theta}
$$

$$
= \frac{\tan \theta - 1}{1 - \tan \theta}
$$

$$
= \frac{\tan \theta - 1}{1 - \tan \theta}
$$

$$
= \frac{\tan \theta - 1}{1 - \tan \theta}
$$

$$
= \frac{\tan \theta - 1}{1 - \tan \theta}
$$

788) 
$$
\frac{\sin x}{1 - \cos 2x}
$$
 Use  $\cos 2x = 1 - 2\sin^2 x$   
\n $\frac{\sin x}{2\sin^2 x}$  cancel common factors  
\n $\frac{1}{2\sin x}$   
\n789)  $\cot^2 x + 2\sin^2 x$  Use  $\cot^2 x + 1 = \csc^2 x$   
\n $-1 + 2\sin^2 x + \csc^2 x$  Use  $\cos 2x = 1 - 2\sin^2 x$   
\n $-\cos 2x + \csc^2 x$   
\n790)  $\frac{2\cos^2 x}{1 - \cos 2x}$  Use  $\sin^2 x = \frac{1 - \cos 2x}{2}$   
\n $\frac{\cos^2 x}{\sin^2 x}$  Use  $\tan x = \frac{\sin x}{\cos x}$   
\n $\frac{1}{\tan^2 x}$   
\n791)  $\sin^2 x + \csc^2 x - 1 + \cos 2x$  Use  $\cos 2x = \cos^2 x - \sin^2 x$   
\n $\csc^2 x - 1 + \cos^2 x$  Use  $\cot^2 x + 1 = \csc^2 x$   
\n $\cot^2 x + \cos^2 x$  Use  $\sin^2 x = \frac{1 - \cos 2x}{2}$   
\n792)  $\frac{2}{1 - \cos 2x}$  Use  $\sin^2 x = \frac{1 - \cos 2x}{2}$   
\n $\frac{1}{\sin^2 x}$  Use  $\csc x = \frac{1}{\sin x}$   
\nCsc<sup>2</sup> x  
\n793)  $\sin 2x \cdot (1 - \cos 2x)$  Use  $\sin 2x = 2\sin x \cos x$   
\n2sin  $x \cos x \cdot (1 - \cos 2x)$  Use  $\sin 2x = 2\sin x \cos x$   
\n2sin  $x \cos x \cdot (1 - \cos 2x)$  Use  $\cos 2x = 1 - 2\sin^2 x$   
\n4sin<sup>3</sup>  $x \cos x$ 

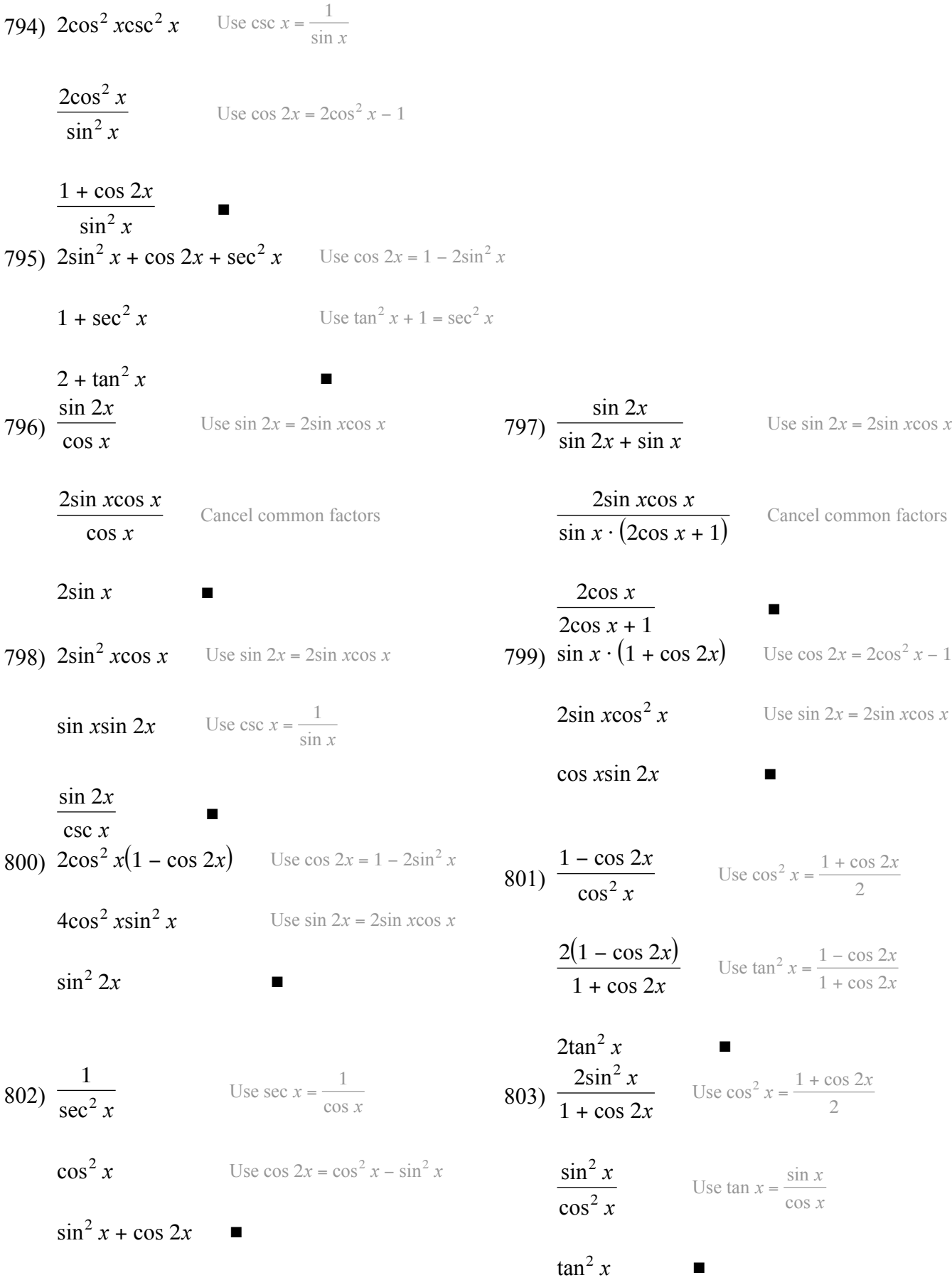

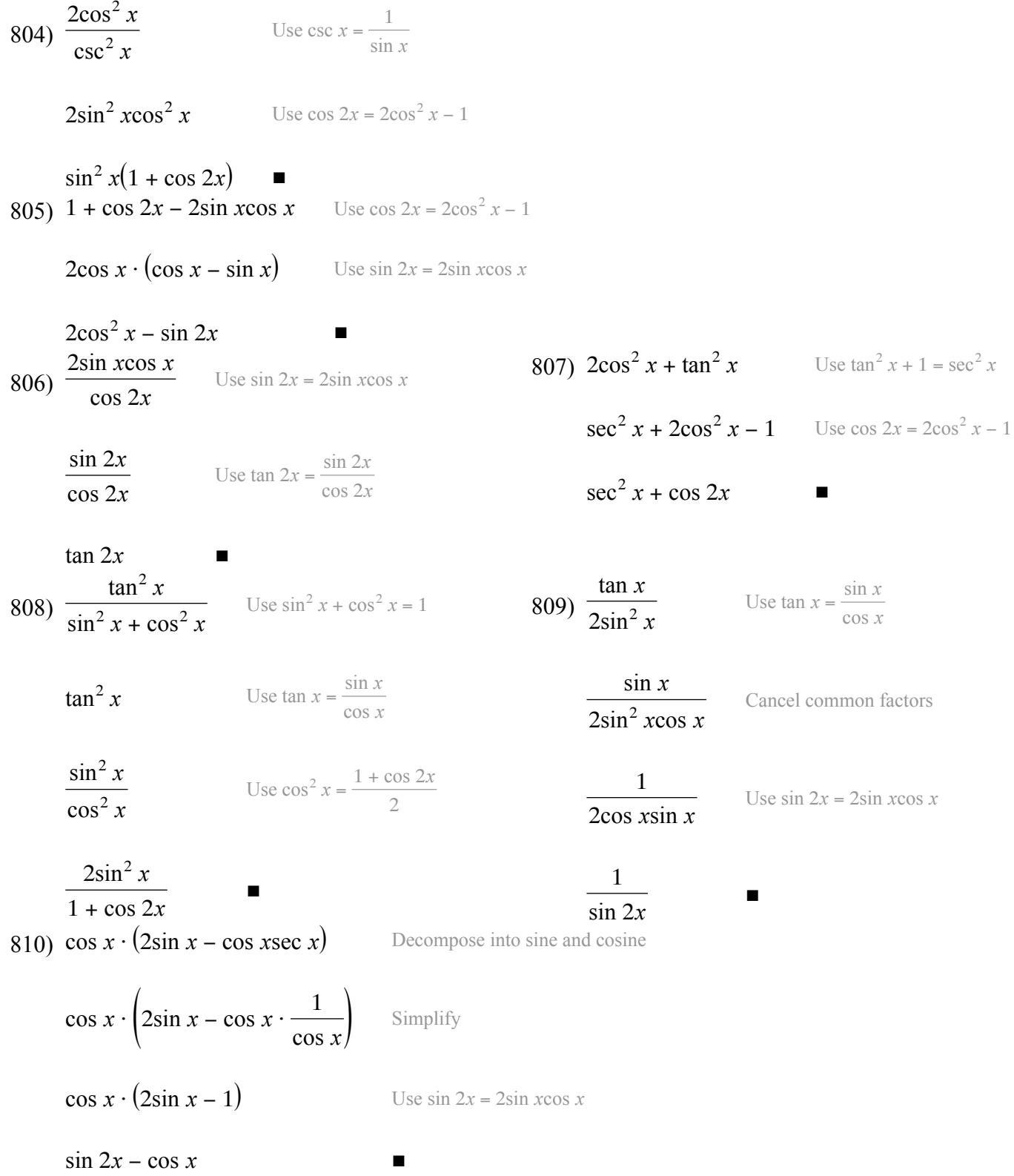

811) 
$$
\frac{\cos^2 x}{\sin 2x}
$$
 Use  $\sin 2x = 2\sin x \cos x$   
\n $\frac{\cos^2 x}{2\sin x \cos x}$  cancel common factors  
\n $\frac{\cos x}{2\sin x}$  Use  $\cot x = \frac{\cos x}{\sin x}$   
\n812)  $\cos^2 x (1 - \tan^2 x)$  Decompose into sine and cosine  
\n $\cos^2 x (1 - (\frac{\sin x}{\cos x})^2)$  Simplify  
\n $\cos^2 x - \sin^2 x$  Use  $\cos 2x = \cos^2 x - \sin^2 x$   
\n $\cos 2x$   
\n813)  $\frac{1 - \cos 2x}{2\cos^3 x}$  Use  $\sin^2 x = \frac{1 - \cos 2x}{2}$   
\n $\frac{\sin^2 x}{\cos^3 x}$  Use  $\tan x = \frac{\sin x}{\cos x}$   
\n $\frac{\tan^2 x}{\cos x}$  Use  $\sec x = \frac{1}{\cos x}$   
\n $\sec x \tan^2 x$  Use  $\sec x = \frac{1}{\cos x}$   
\n814)  $\cos x \cdot (2\sin x - \tan x)$  Decompose into sine and cosine  
\n $\cos x \cdot (2\sin x - \frac{\sin x}{\cos x})$  Simplify  
\n $\sin x \cdot (2\cos x - 1)$  Use  $\sin 2x = 2\sin x \cos x$   
\n $\sin 2x - \sin x$ 

815) 
$$
\frac{2\sin^2 x}{\sec x}
$$
 Use  $\sec x = \frac{1}{\cos x}$   
\n $2\sin^2 x \cos x$  Use  $\sin 2x = 2\sin x \cos x$   
\n $\sin 2x \sin x$  Use  $\csc x = \frac{1}{\sin x}$   
\n $\frac{\sin 2x}{\csc x}$   
\n816)  $\frac{2}{1 - \tan^2 x}$  Decompose into sine and cosine  
\n $\frac{2}{1 - (\frac{\sin x}{\cos x})^2}$  Simplify  
\n $\frac{2\cos^2 x}{\cos^2 x - \sin^2 x}$  Use  $\cos 2x = \cos^2 x - \sin^2 x$   
\n $\frac{2\cos^2 x}{\cos 2x}$   
\n817)  $\frac{\tan^2 x}{1 - \tan^2 x}$  Decompose into sine and cosine  
\n $\frac{(\frac{\sin x}{\cos x})^2}{1 - (\frac{\sin x}{\cos x})^2}$  Simplify  
\n $\frac{\sin^2 x}{\cos^2 x - \sin^2 x}$  Use  $\cos 2x = \cos^2 x - \sin^2 x$   
\n $\frac{\sin^2 x}{\cos 2x}$  Use  $\cos 2x = \cos^2 x - \sin^2 x$   
\n $\frac{\sin^2 x}{\cos 2x}$  Use  $\frac{\sin^2 x}{\cos 2x}$  Use  $\frac{\sin^2 x}{\cos 2x}$ 

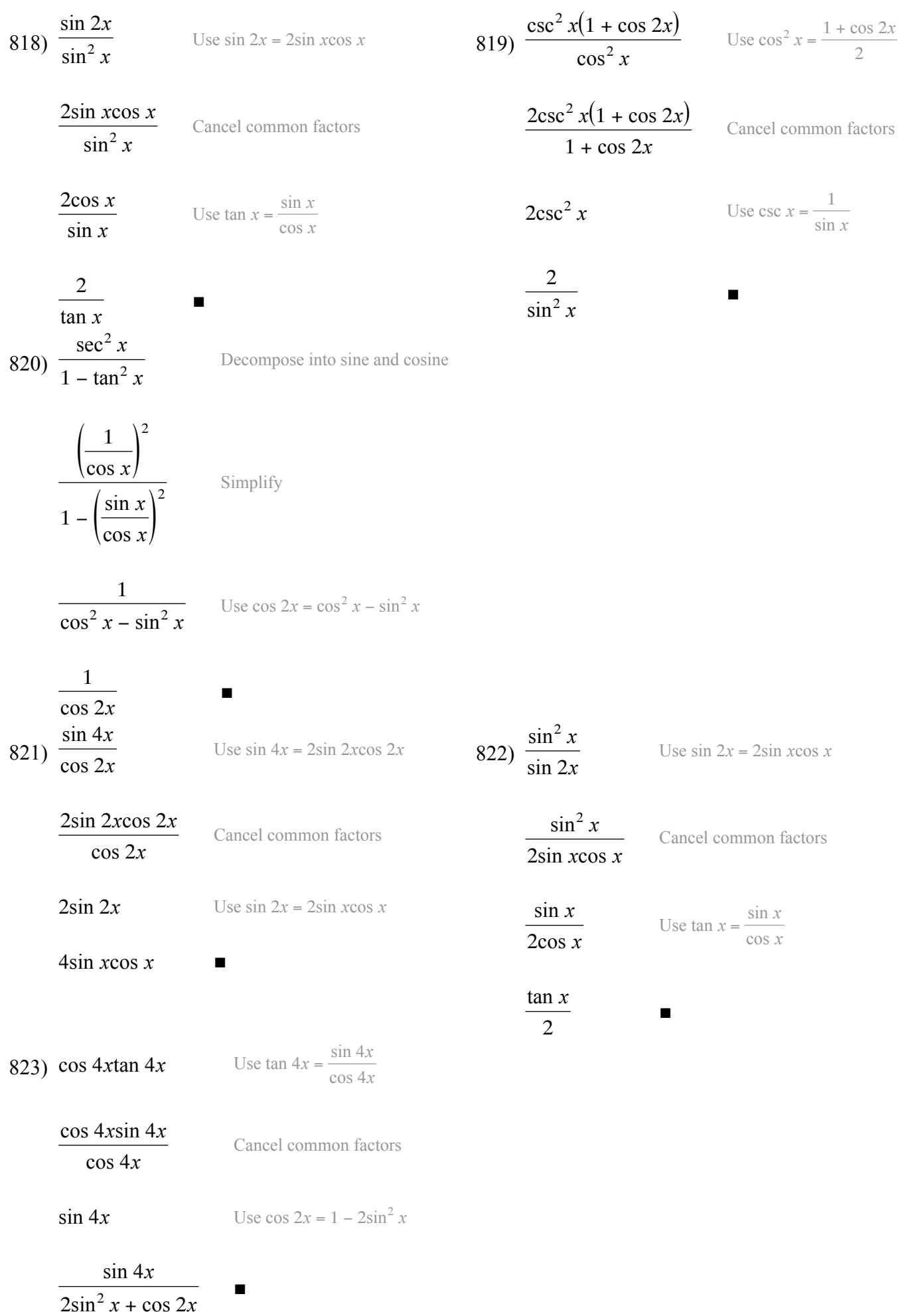

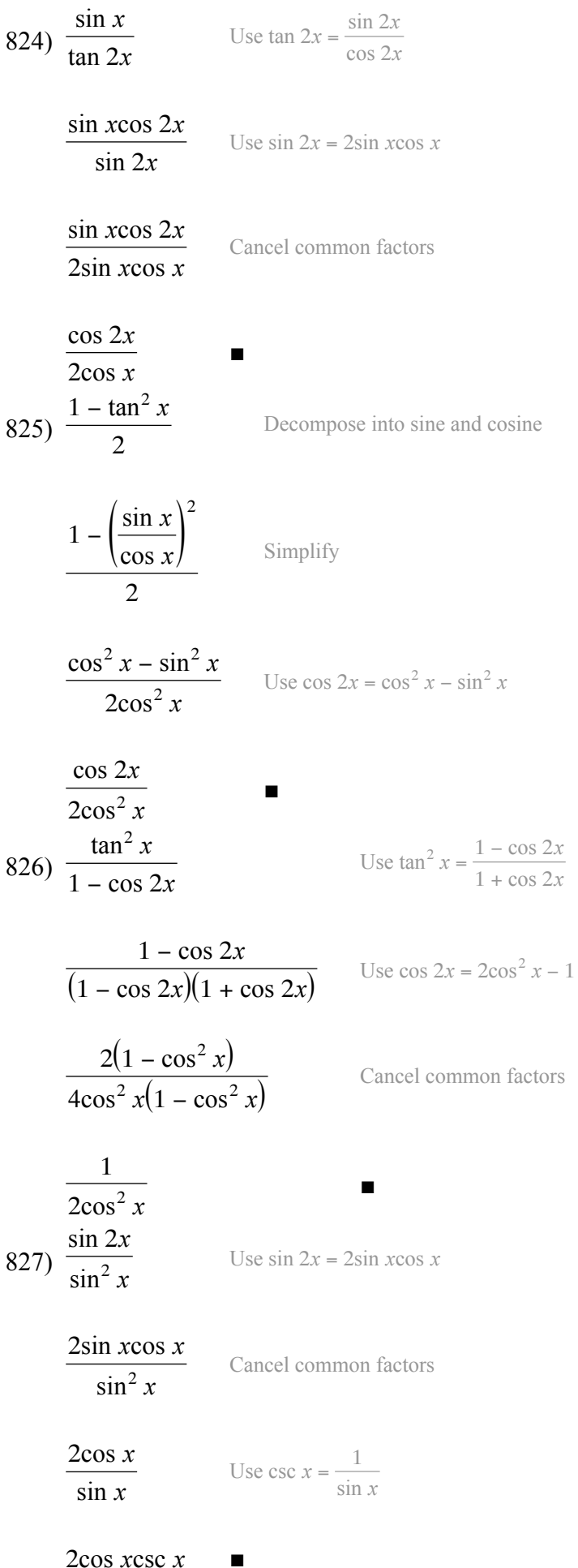

828)  $1 - \cos 2x - \tan^2 x$  Use  $\cos 2x = 1 - 2\sin^2 x$ 

 $2\sin^2 x - \tan^2 x$  Decompose into sine and cosine

$$
2\sin^2 x - \left(\frac{\sin x}{\cos x}\right)^2
$$

$$
\frac{\sin^2 x (2\cos^2 x - 1)}{\cos^2 x}
$$

Use  $\cos 2x = 2\cos^2 x - 1$ 

Simplify

 $\sin^2 x \cos 2x$  $\cos^2 x$ 

$$
\tan^2 x \cos 2x
$$
\n
$$
\tan x \cdot (1 - \cos 2x)
$$
\n
$$
\sec^2 x
$$

 $2\tan x \sin^2 x$  $\sec^2 x$ 

Use  $\tan x = \frac{\sin x}{\cos x}$ 

Use  $\cos 2x = 1 - 2\sin^2 x$ 

Decompose into sine and cosine

$$
\frac{2 \cdot \frac{\sin x}{\cos x} \cdot \sin^2 x}{\left(\frac{1}{\cos x}\right)^2}
$$

Simplify

 $2\sin^3 x \cos x$  Use  $\sin 2x = 2\sin x \cos x$ 

$$
\sin^2 x \sin 2x
$$
  
830)  $\tan x \cdot (1 + \cos 2x)$ 

 $2\sin x \cos^2 x$ 

cos *x*

**2sin** *x***cos** *x* Use sin  $2x = 2\sin x \cos x$ 

 $\sin 2x$ 

**2tan** *x***cos<sup>2</sup>** *x* Use tan  $x = \frac{\sin x}{\cos x}$ 

Use  $\cos 2x = 2\cos^2 x - 1$ 

Cancel common factors

- -

831)

2sin *x*cos *x* cos *x*

1 − cos 2*x* sin *x*

 $2\sin^2 x$ sin *x*

Use sec  $x = \frac{1}{\cos x}$ 

**2sin** *x* Create a common factor

Use  $\cos 2x = 1 - 2\sin^2 x$ 

Cancel common factors

 $2\sin x \cos x \sec x = 2$ 

832) 
$$
\sin^2 x - \tan x \sin 2x
$$
 Use  $\sin 2x = 2 \sin x \cos x$   
\n $\sin x \cdot (\sin x - 2 \tan x \cos x)$  Decompose into sine and cosine  
\n $\sin x \cdot (\sin x - 2 \cdot \frac{\sin x}{\cos x} \cdot \cos x)$  Simplify  
\n $- \sin^2 x$  Use  $\cos 2x - \cos^2 x = \sin^2 x$   
\n $\cos 2x - \cos^2 x$   
\n833)  $\frac{\sin 2x}{\tan^2 x}$  Use  $\sin 2x = 2 \sin x \cos x$   
\n $\frac{2 \sin x \cos x}{\tan^2 x}$  Use  $\tan x = \frac{\sin x}{\cos x}$   
\n $\frac{2 \cos^3 x \sin x}{\sin^2 x}$  cancel common factors  
\n $\frac{2 \cos^3 x}{\sin x}$  Use  $\cot x = \frac{\cos x}{\sin x}$   
\n $2 \cos^2 x \cot x$   
\n834)  $\frac{\sin 2x + \tan 2x}{2 \cos^2 x}$  Use  $\cos 2x = 2 \cos^2 x - 1$   
\n $\frac{\sin 2x + \tan 2x}{1 + \cos 2x}$  December  $\sin x$  becomes into sine and cosine  
\n $\frac{\sin 2x + \frac{\sin 2x}{\cos 2x}}{1 + \cos 2x}$  Simplify  
\n $\frac{\sin 2x}{\cos 2x}$  Use  $\tan 2x = \frac{\sin 2x}{\cos 2x}$ 

 $\blacksquare$ 

 $\tan 2x$ 

835)  $2\sin^2 x - \tan^2 x$  Decompose into sine and cosine

$$
2\sin^2 x - \left(\frac{\sin x}{\cos x}\right)^2
$$
 Si  

$$
\frac{\sin^2 x (2\cos^2 x - 1)}{\cos^2 x}
$$
 U  

$$
\frac{\sin^2 x \cos 2x}{\cos^2 x}
$$
 U  

$$
\tan^2 x \cos 2x
$$

Simplify

Use  $\cos 2x = 2\cos^2 x - 1$ 

Use  $\tan x = \frac{\sin x}{\cos x}$ 

836) sin 2*x*  $2\tan^2 x \cos^2 x$ 

Use  $\sin 2x = 2\sin x \cos x$ 

2sin *x*cos *x*  $\frac{1}{2\tan^2 x \cos^2 x}$ 

Decompose into sine and cosine

$$
\frac{2\sin x \cos x}{2 \cdot \left(\frac{\sin x}{\cos x}\right)^2 \cdot \cos^2 x}
$$
 Simplify

cos *x* sin *x*

Use sec  $x = \frac{1}{\cos x}$ 

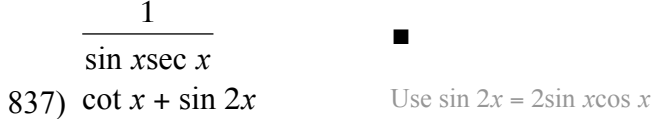

■

**cot**  $x + 2\sin x \cos x$  Decompose into sine and cosine

cos *x* sin *x*  $+ 2\sin x \cos x$  Simplify

■

 $\cos x \cdot (1 + 2\sin^2 x)$ sin *x*

Use  $\tan x = \frac{\sin x}{\cos x}$ 

 $1 + 2\sin^2 x$ tan *x*

838)  $\csc^2 x - 2$  Decompose into sine and cosine  $\left(\frac{1}{\sin x}\right)$ 2 Simplify  $-2\sin^2 x + 1$  $\sin^2 x$ Use  $\cos 2x = 1 - 2\sin^2 x$ cos 2*x*  $\sin^2 x$ Use csc  $x = \frac{1}{\sin x}$  $\cos 2x \csc^2 x$  ■ 839) cot *x*  $\overline{\csc^2 x (1 + \cos 2x)}$  Use  $\cos 2x = 2\cos^2 x - 1$ cot *x*  $2\csc^2 x \cos^2 x$ Use cot  $x = \frac{\cos x}{\sin x}$ cos *x*  $\sqrt{2\csc^2 x \sin x \cos^2 x}$ Cancel common factors 1 2csc<sup>2</sup> *x*sin *x*cos *x* Use  $\sin 2x = 2\sin x \cos x$ 1  $\sin 2x \csc^2 x$ Use csc  $x = \frac{1}{\sin x}$  $\sin^2 x$ sin 2*x* ■ 840)  $1 - \tan^2 x$ sin 2*x* Decompose into sine and cosine

 $1 - \left(\frac{\sin x}{\cos x}\right)$ 

sin 2*x*

 $\cos^2 x - \sin^2 x$  $\cos^2 x \sin 2x$ 

cos 2*x*  $\cos^2 x \sin 2x$ 

 $sec<sup>2</sup> x cos 2x$ sin 2*x*

 $\sec^2 x$ tan 2*x* 2

Simplify

Use  $\cos 2x = \cos^2 x - \sin^2 x$ 

Use sec  $x = \frac{1}{\cos x}$ 

Use  $\tan 2x = \frac{\sin 2x}{\cos 2x}$ 

■

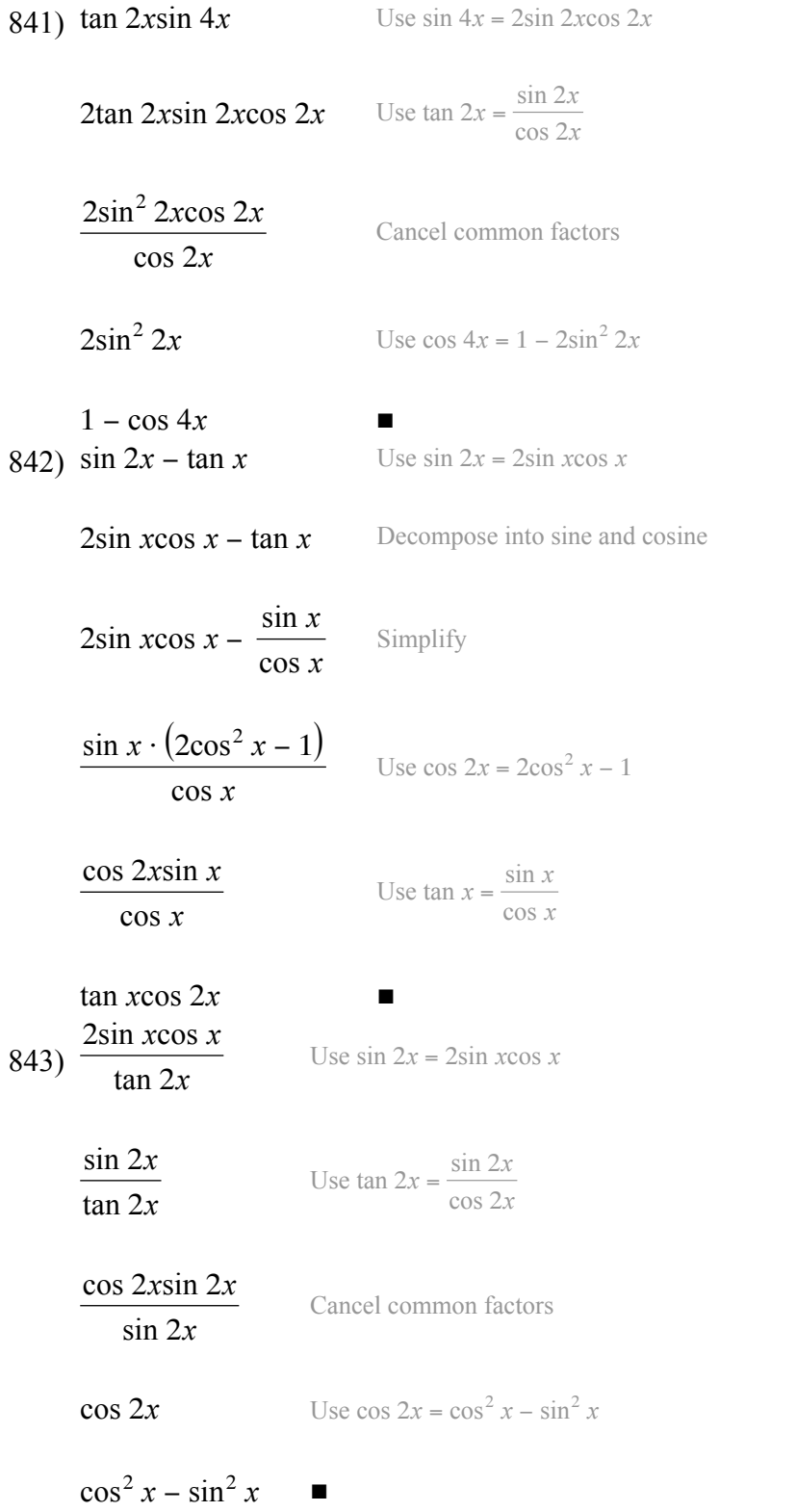

844) 
$$
\cos^2 x (1 - \tan^2 x)
$$

Decompose into sine and cosine

$$
\cos^2 x \left( 1 - \left( \frac{\sin x}{\cos x} \right)^2 \right) \qquad \text{Simplify}
$$

**cos<sup>2</sup>** *x* **− sin<sup>2</sup>** *x* **Use cos 2***x* **= cos<sup>2</sup>** *x* **− sin<sup>2</sup>** *x* 

**cos 2x** Create a common factor

cos 2*x*csc *x* csc *x*

Use csc  $x = \frac{1}{\sin x}$ 

cos 2*x*  $\frac{1}{\csc x \sin x}$ 845)  $\sin^2 x (1 - \tan^2 x)$  Decompose into sine and cosine

 $\sin^2 x \left(1 - \left(\frac{\sin x}{\cos x}\right)\right)$ 2

) Simplify

 $\sin^2 x (\cos^2 x - \sin^2 x)$  $\cos^2 x$ Use  $\cos 2x = \cos^2 x - \sin^2 x$ 

■

 $\sin^2 x \cos 2x$  $\cos^2 x$ 

Use  $\tan x = \frac{\sin x}{\cos x}$ 

 $\tan^2 x \cos 2x$  ■<br>846)  $1 - \tan^2 x$  Decompos Decompose into sine and cosine

$$
1 - \left(\frac{\sin x}{\cos x}\right)^2
$$

Simplify

$$
\frac{\cos^2 x - \sin^2 x}{\cos^2 x}
$$
 Use  $\cos 2x = \cos^2 x - \sin^2 x$ 

cos 2*x*  $\cos^2 x$ Use sec  $x = \frac{1}{\cos x}$ 

 $\cos 2x \sec^2 x$ 

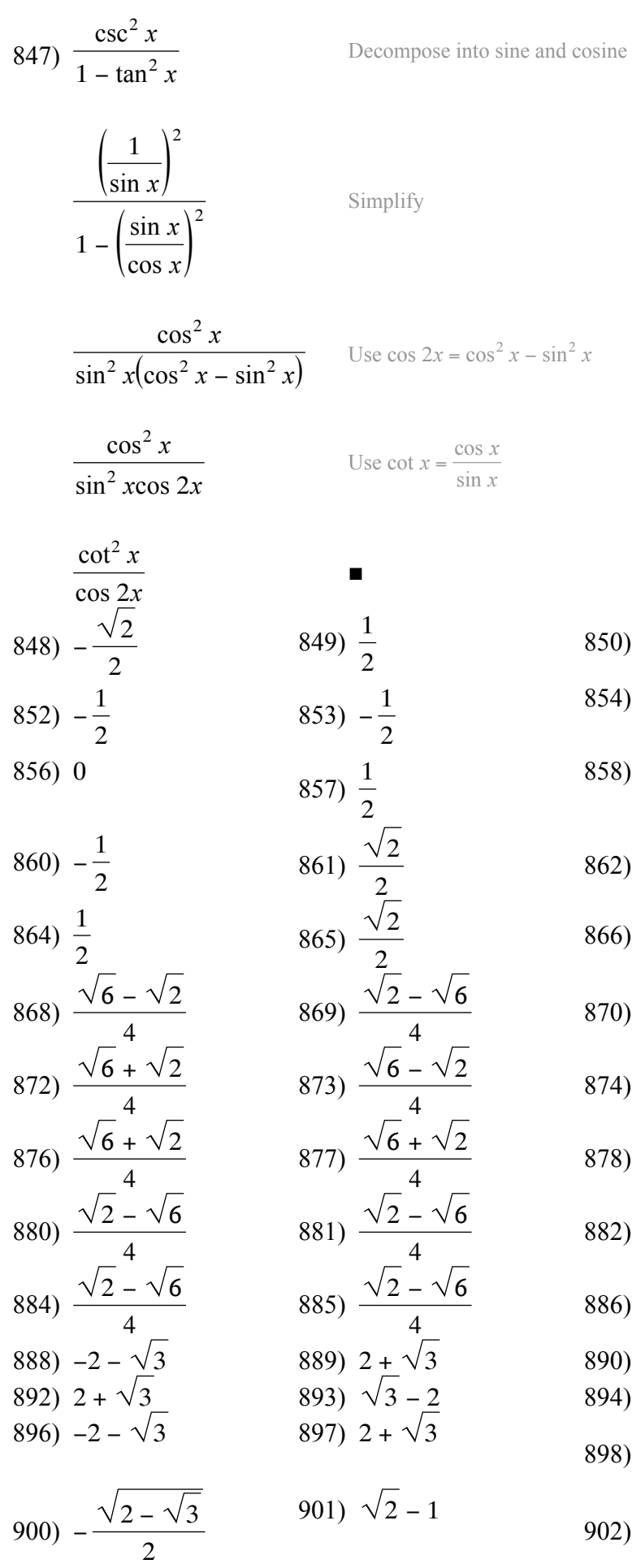

850) 
$$
\frac{1}{2}
$$
  
\n854) 1  
\n858) 0  
\n862)  $\frac{\sqrt{2}}{2}$   
\n863) -  
\n864) -  
\n865) -  
\n866) - $\frac{1}{2}$   
\n867) -  
\n870)  $\frac{\sqrt{6} + \sqrt{2}}{4}$   
\n871) -  
\n873)  $\frac{\sqrt{2} - \sqrt{6}}{4}$   
\n874)  $\frac{-\sqrt{6} - \sqrt{2}}{4}$   
\n875) -  
\n876)  $\frac{\sqrt{2} - \sqrt{6}}{4}$   
\n877) -  
\n878)  $\frac{\sqrt{2} - \sqrt{6}}{4}$   
\n879) -  
\n880)  $\frac{\sqrt{6} - \sqrt{2}}{4}$   
\n881) -  
\n882)  $\frac{\sqrt{6} - \sqrt{2}}{4}$   
\n883) -  
\n884)  $\frac{\sqrt{6} - \sqrt{2}}{4}$   
\n885) -  
\n896) 2 -  
\n897) -  
\n898)  $\frac{\sqrt{2} + \sqrt{3}}{2}$   
\n899) 1  
\n891) 2  
\n892) -  
\n893) -  
\n894)  $\frac{2}{2}$   
\n895) -  
\n897) -  
\n898) -  
\n899) 1

851) 
$$
\frac{\sqrt{3}}{2}
$$
  
\n855)  $\frac{\sqrt{3}}{2}$   
\n859)  $-\frac{\sqrt{3}}{2}$   
\n863)  $-\frac{\sqrt{3}}{2}$   
\n867)  $\frac{\sqrt{2}}{2}$   
\n871)  $\frac{-\sqrt{6}-\sqrt{2}}{4}$   
\n875)  $\frac{-\sqrt{6}-\sqrt{2}}{4}$   
\n879)  $\frac{-\sqrt{6}-\sqrt{2}}{4}$   
\n883)  $\frac{\sqrt{6}+\sqrt{2}}{4}$   
\n887)  $\frac{\sqrt{6}-\sqrt{2}}{4}$   
\n887)  $\frac{\sqrt{6}-\sqrt{2}}{4}$   
\n891)  $2+\sqrt{3}$   
\n895)  $-2-\sqrt{3}$   
\n899)  $1-\sqrt{2}$   
\n903)  $\frac{\sqrt{2}+\sqrt{3}}{2}$ 

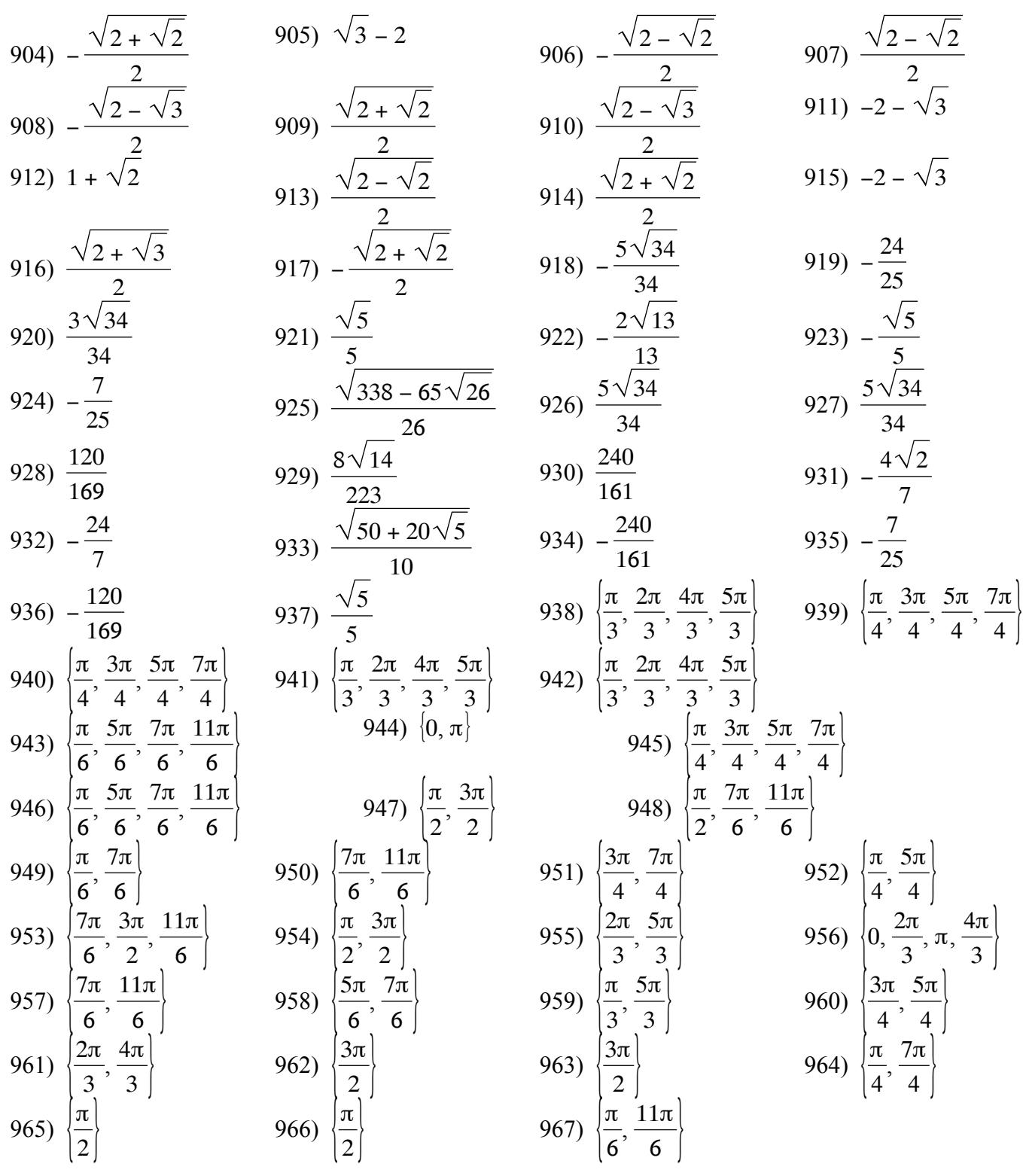